# **B.E, III Semester, Electronics & Communication Engineering**

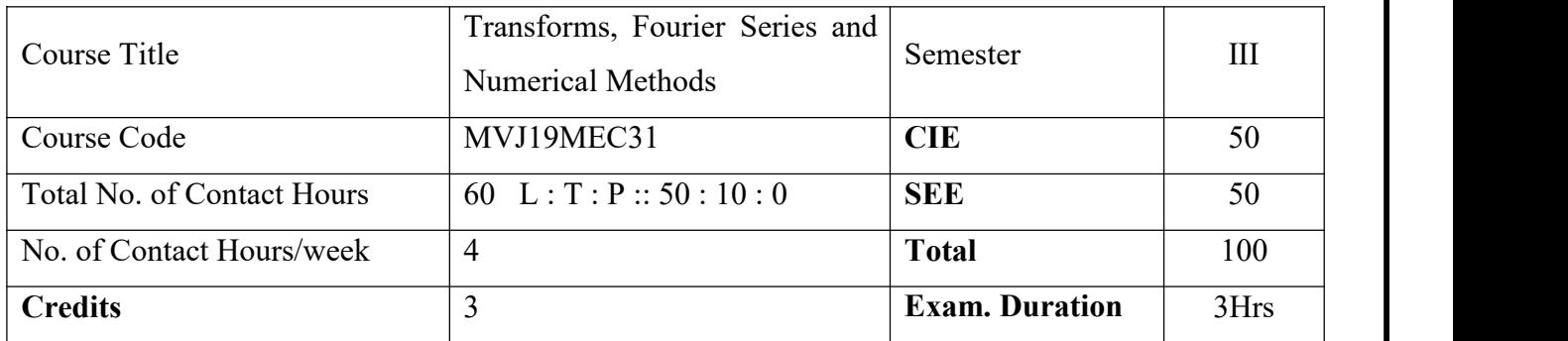

#### **Course objective is to:**

- Solve the linear differential equations using Laplace transforms
- Apprehend and apply Fourier Series
- Realize and use of Fourier transforms and Z-Transforms
- Use of numerical methods to solve ordinary differential equation
- Use of statistical methods in curve fitting applications.

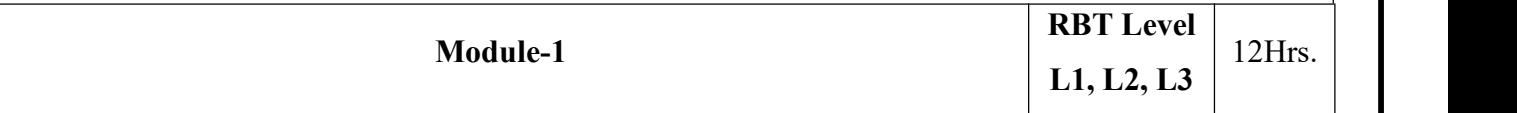

**Laplace Transforms:** Definition, Transforms of elementary functions, Properties, Periodic function, Unit step function.

**Inverse Laplace Transforms:** Inverse Laplace Transforms, Convolution theorem to find inverse Laplace transform.

Solution of linear differential equations using Laplace transforms

**Applications:** Analysis of electrical and electronic circuits, used in Signal processing and in control systems.

**Video Link**: <https://youtu.be/NFuwtTT7VPM>

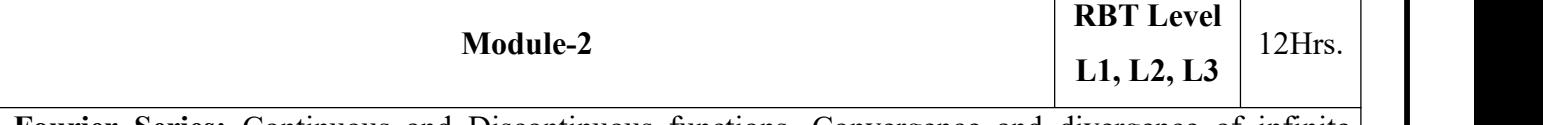

**Fourier Series:** Continuous and Discontinuous functions, Convergence and divergence of infinite series of positive terms, Periodic functions, Dirichlet's conditions, Fourier series of periodic functions of period  $2\pi$  and arbitrary period.

**Half Range Fourier Series:** Half range fourier sine series and cosine series of period π and arbitrary period.

Practical harmonic analysis

Applications: Fourier series solution to differential equation, Digital signal processing, spectrum analyzer.

**Video Link**: <https://youtu.be/r18Gi8lSkfM>

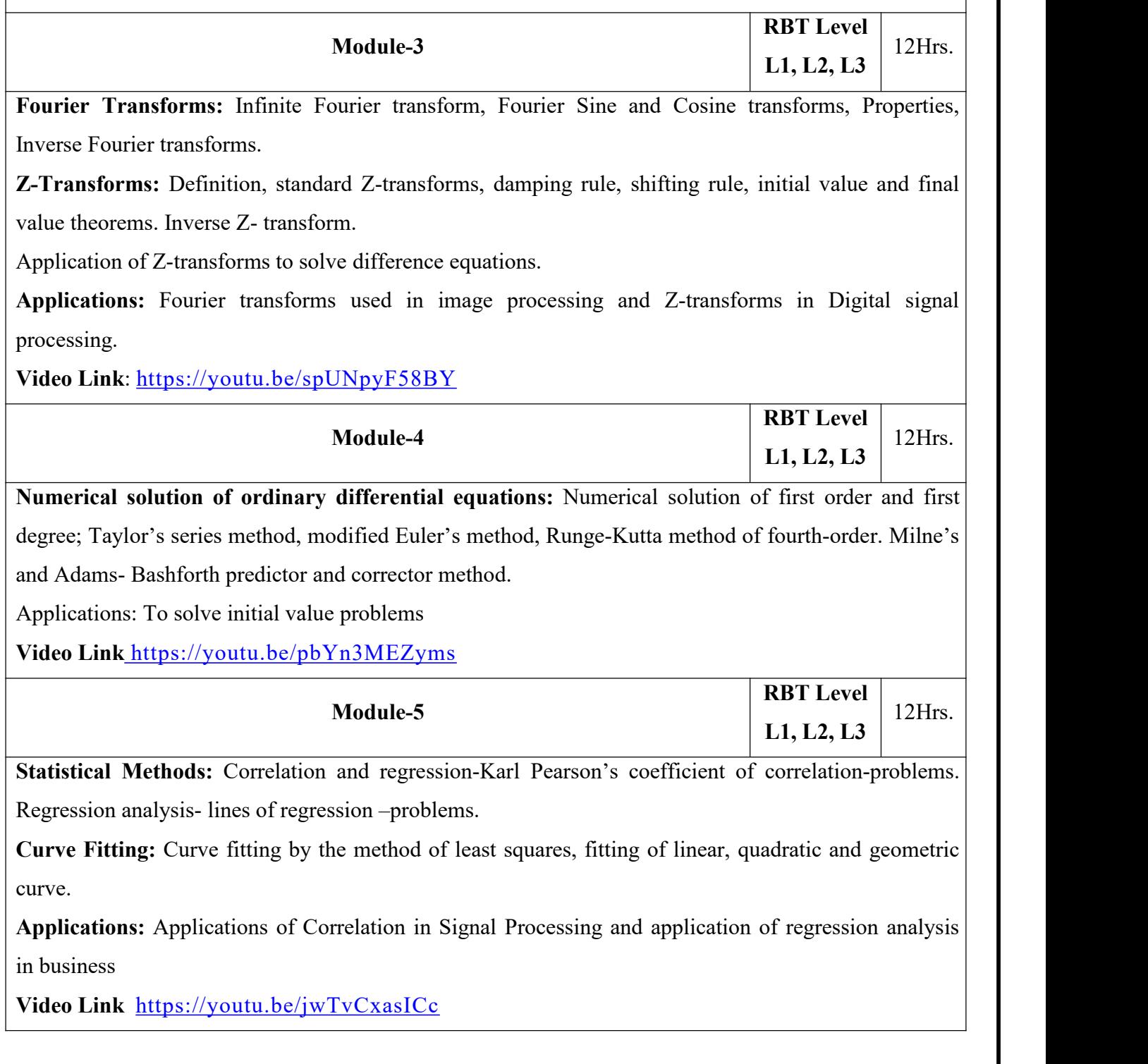

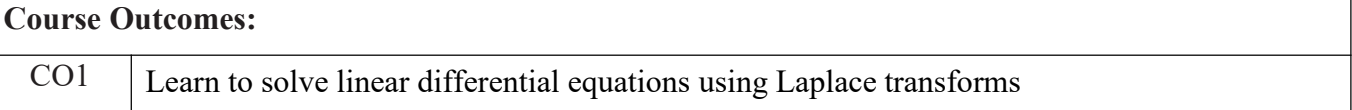

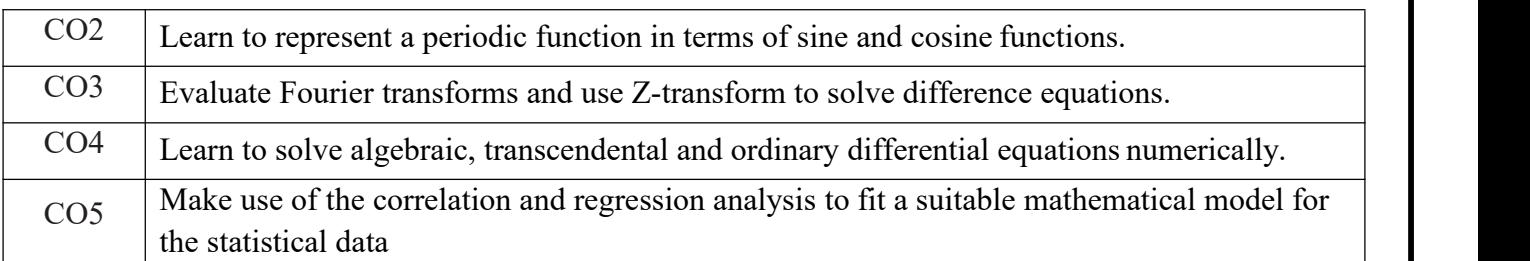

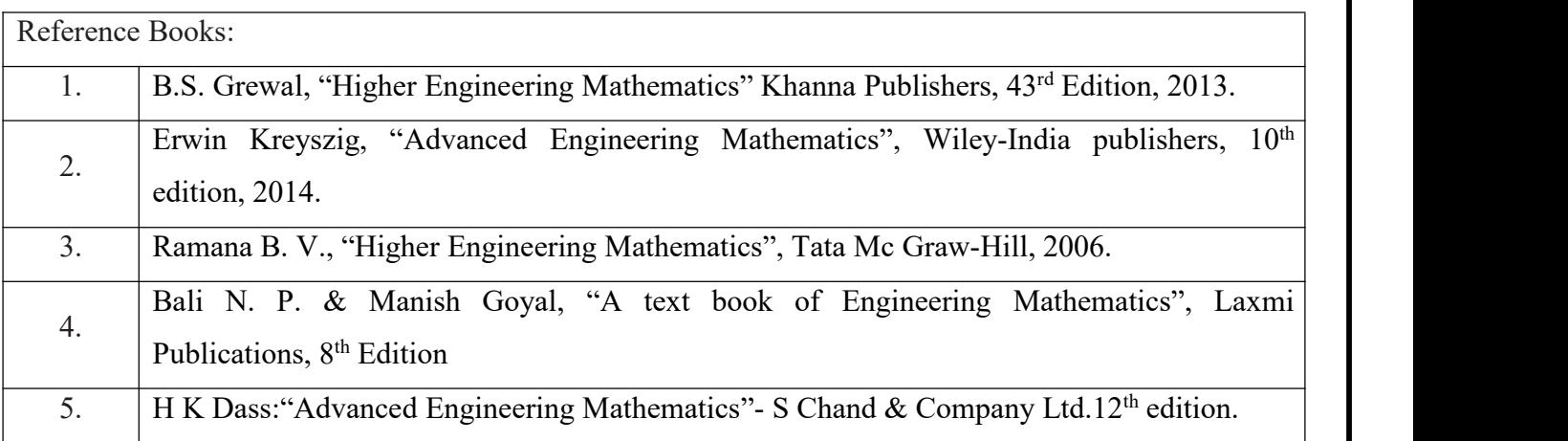

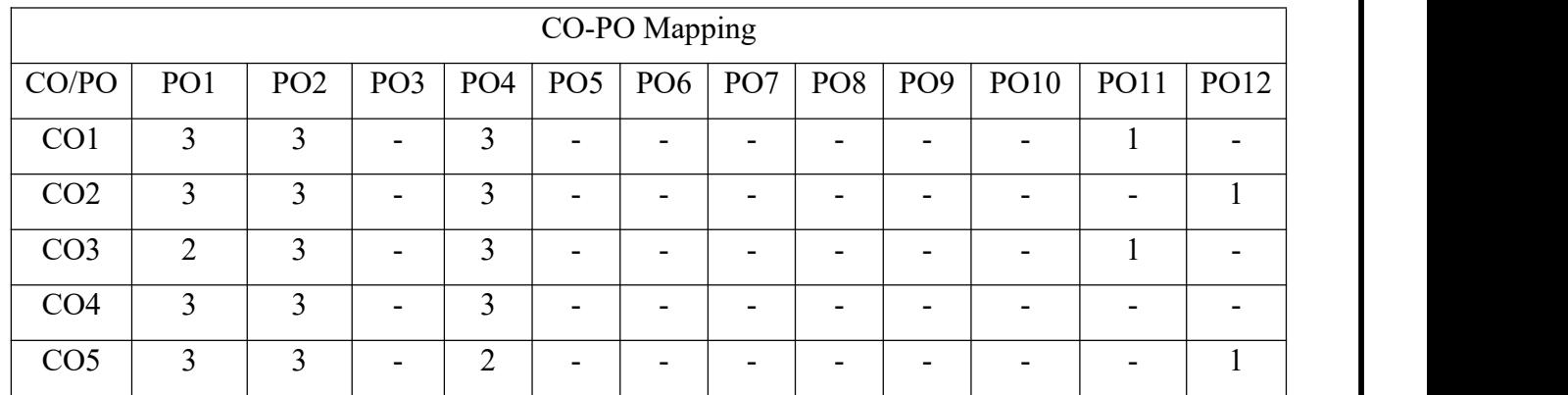

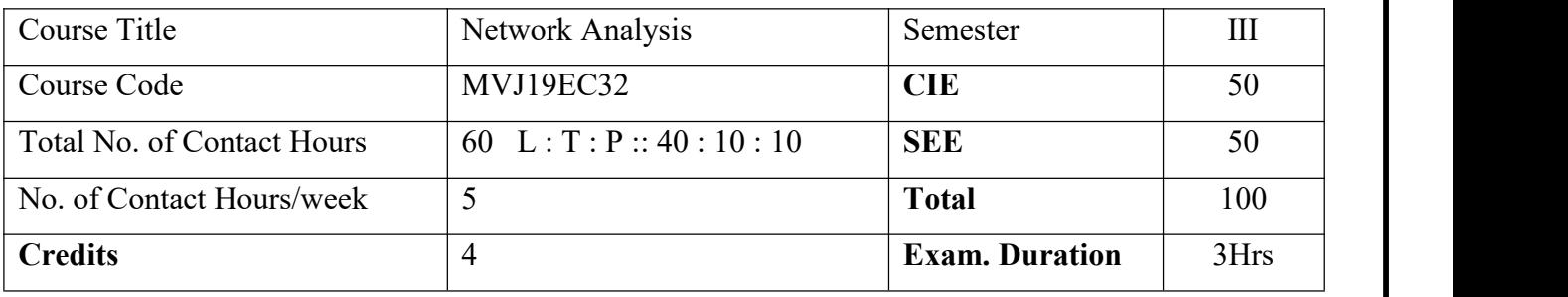

- Describe basic network concepts emphasizing source transformation source shifting, mesh and nodal techniques to solve for resistance/impedance, voltage, current and power.
- Explain network Thevenin's, Millman's, Superposition, Reciprocity, Maximum Power transfer and Norton's Theorems and apply them in solving the problems related to Electrical Circuits.
- Describe Series and Parallel Combination of Passive Components as resonating circuits, related parameters and to analyse frequency response.
- Explain the behaviour of networks subjected to transient conditions. Use applications of Laplace transform to solve network problems.
- Study two port network parameters like Z, Y, T and h and their inter-relationships.

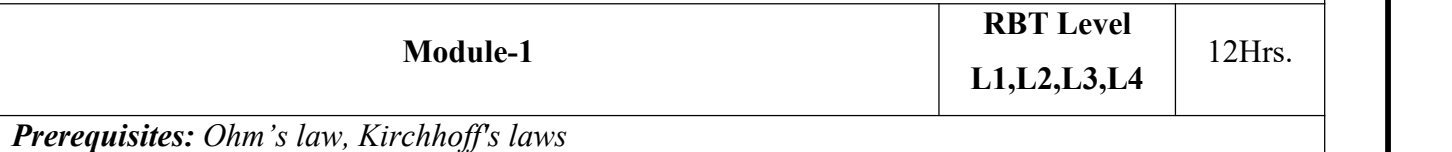

**Basic Concepts:** Introduction, Practical sources, Source transformations, Star – Delta transformation, Loop and node analysis with linearly dependent and independent sources for DC and AC networks, Concepts of super node and super mesh.

Laboratory Sessions/ Experimental learning: Find the current through and voltage across the load in the given circuit.

Applications: Simplification and analysis of analog circuits, microwave circuit analysis

**Video link / Additionalonline information :**https://www.youtube.com/watch?v=UMhBgyK8F0U

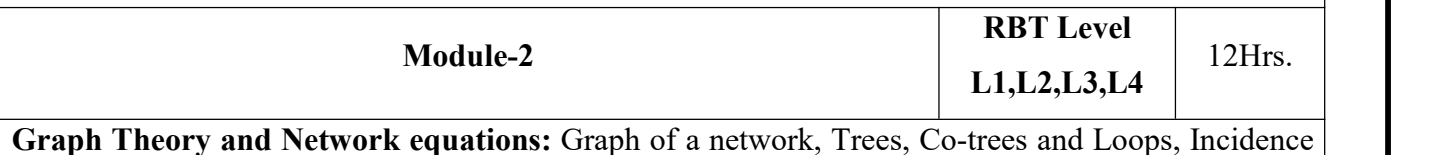

Matrix, Cut-set Matrix, Tie-set Matrix and loop currents, Number of possible trees of a graph, Analysis of networks, Duality.

**Laboratory Sessions/ Experimental learning:** NA

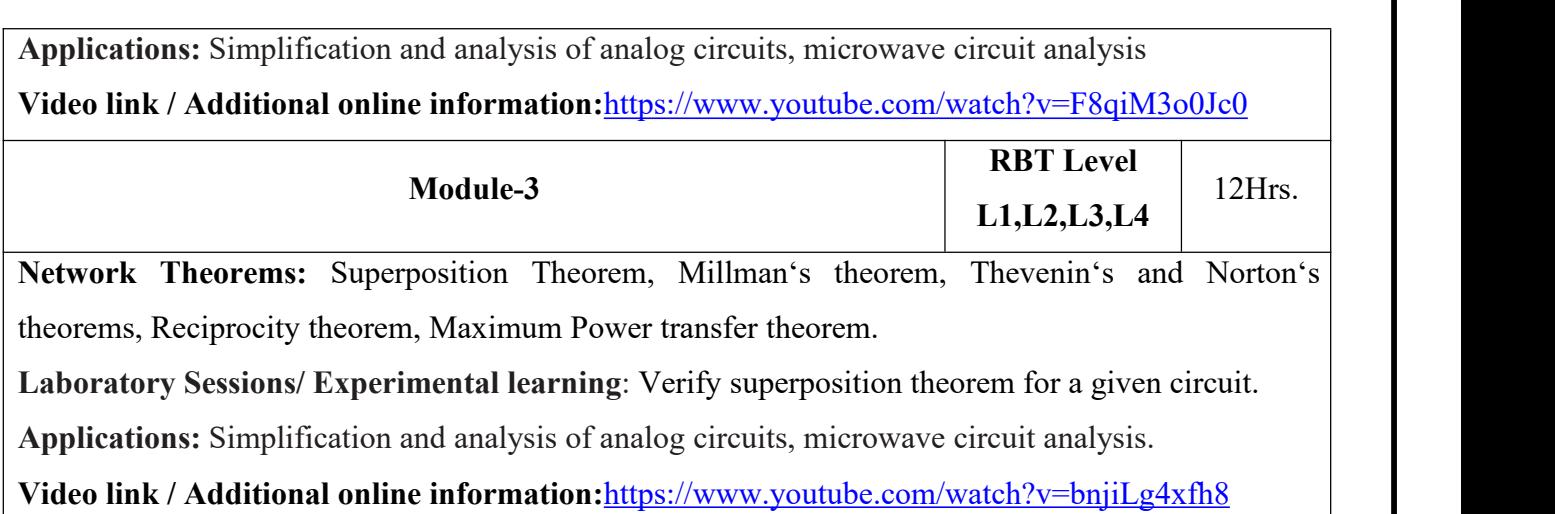

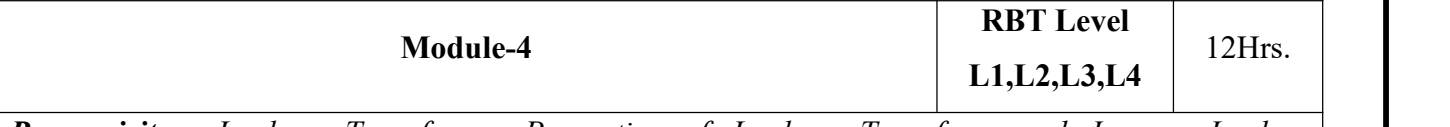

*Prerequisites: Laplace Transforms, Properties of Laplace Transform and Inverse Laplace Transform using partial fraction method.*

**Transient behaviour and initial conditions:** Behaviour of circuit elements under switching condition and their Representation, evaluation of initial and final conditions in RL, RC and RLC circuits for DC and AC excitations,Applications of Laplace Transforms in circuit analysis: Application to circuits.

**Laboratory Sessions/ Experimental learning:** Plot the response of a series RLC circuit.

Applications: In the analysis of transmission lines and waveguides.

**Video link / Additionalonline information :**https://www.youtube.com/watch?v=g-CGI7oUSCA

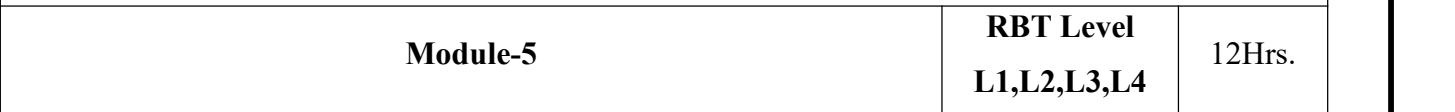

**Two port network parameters:** Introduction, open circuit impedance parameter, short circuit admittance parameter, hybrid parameters, transmission parameter, relationship between parameters.

**Series Resonance-** Variation of Current and Voltage with Frequency, Selectivity and Bandwidth, O-Factor, Circuit Magnification Factor, Selectivity with Variable Capacitance, Selectivity with Variable Inductance.

**Parallel Resonance**- Selectivity and Bandwidth, Maximum Impedance Conditions with C, L and f Variable, current in Anti-Resonant Circuit, The General Case-Resistance Present in both Branches.

**Laboratory Sessions/ Experimental learning:**

i) Plot the frequency response characteristics for a series RL, RC circuit.

ii) Plot the frequency response characteristics for a parallel RL circuit.

iii)Measure two port parameters for a given network

Applications: For analysis of communication systems and antennas.

**Video link / Additionalonline information:**https://www.youtube.com/watch?v=YLGrugmDvc0

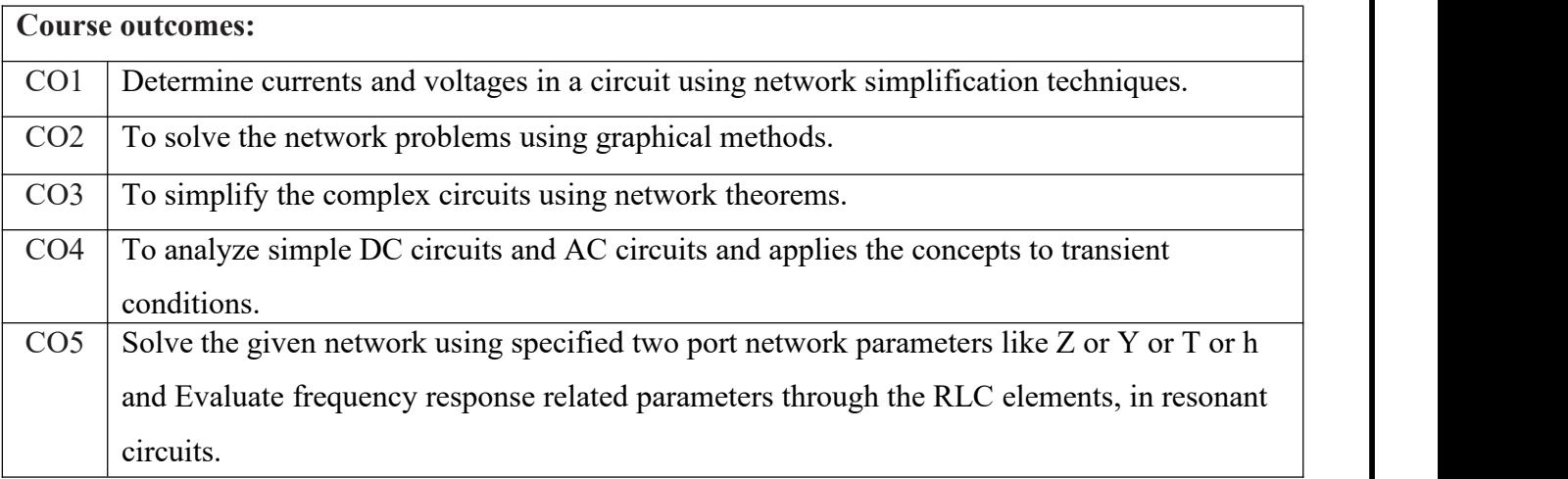

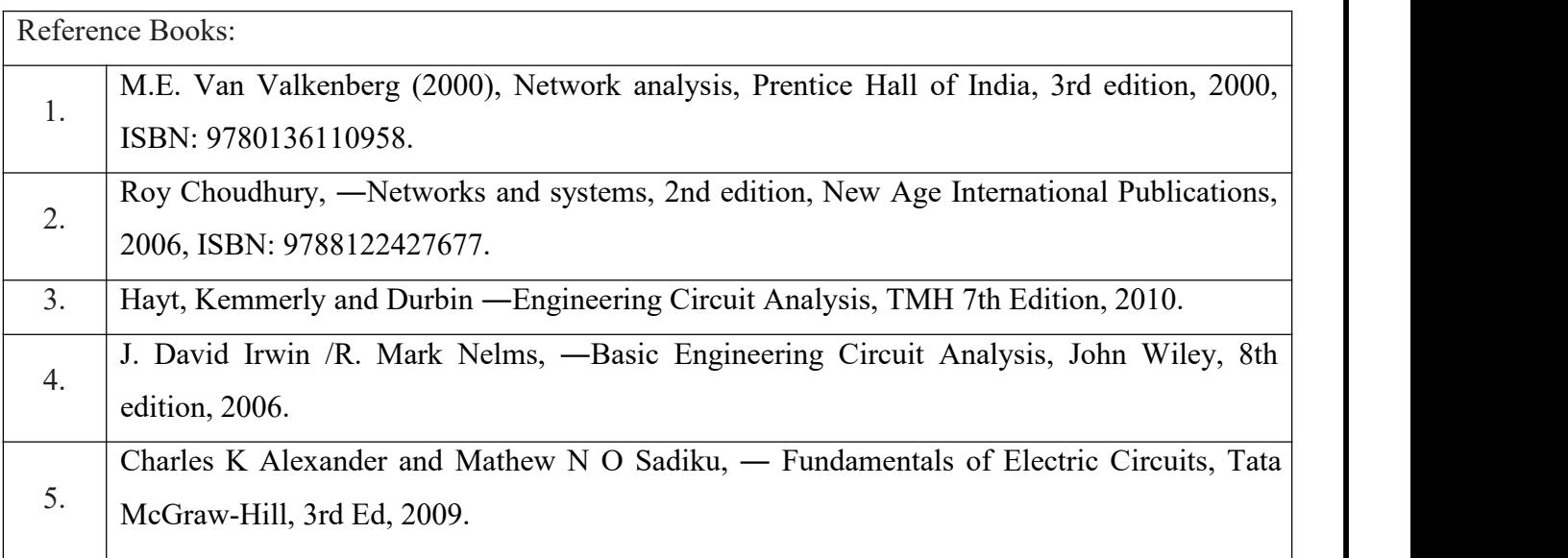

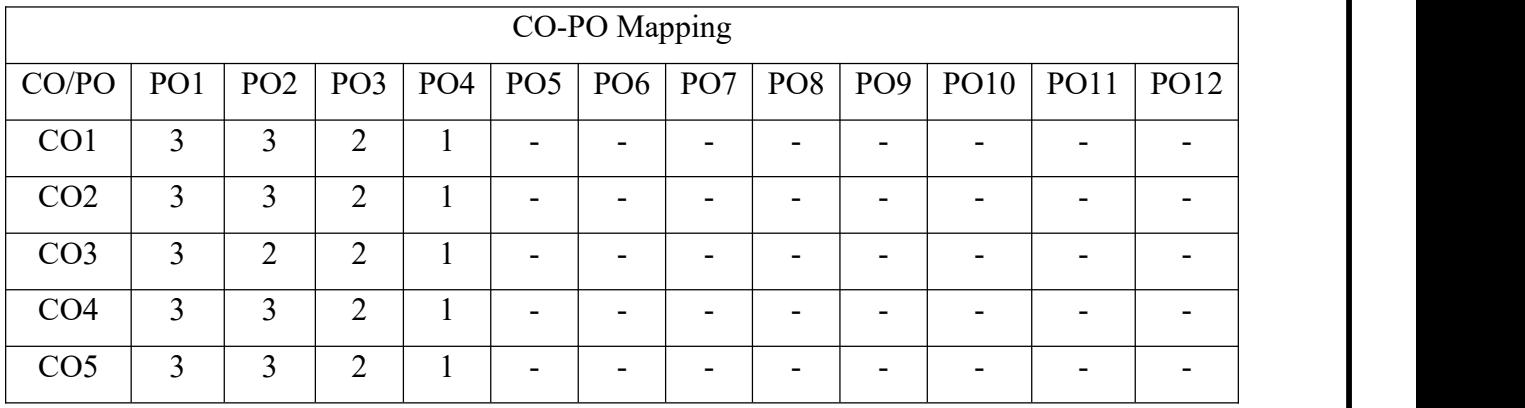

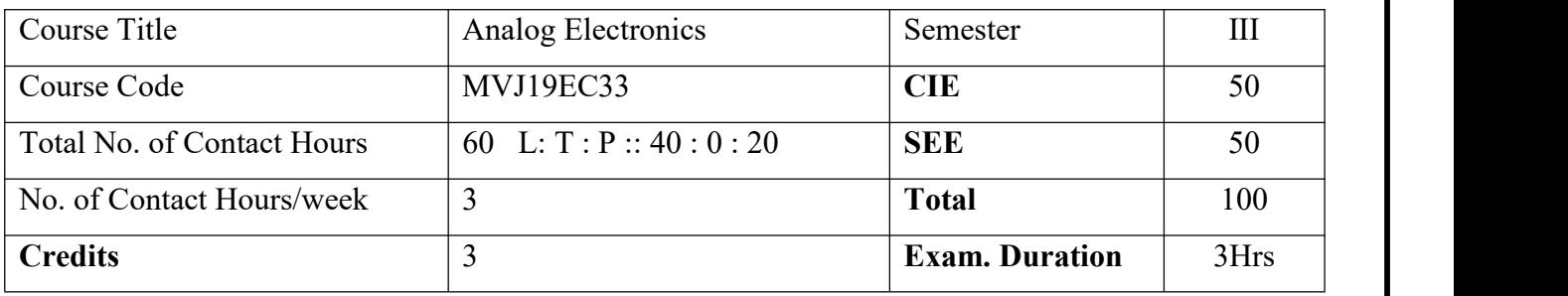

- To know the biasing methods of BJT and its low frequency response at various configurations.
- Explain construction and characteristics of JFETs
- Explain various types of FET biasing, and demonstrate the use of FET amplifiers.
- To know about the different topologies of feedback amplifiers.
- Analyse the Power amplifier circuits in different modes of operation.

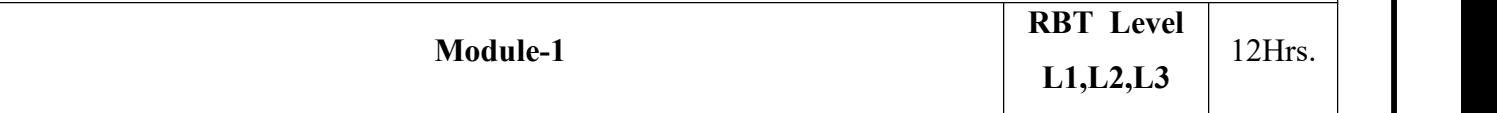

## *Prerequisites: Transistor basics*

**Transistor Biasing:** Operating point, Fixed bias circuits, Emitter stabilized biased circuits, Voltage divider biased, DC bias with voltage feedback, Miscellaneous bias configurations, Design operations, and Transistor switching networks.

**Transistor at Low Frequencies:** BJT transistor modelling, CE Fixed bias configuration, Voltage divider bias, Emitter follower, CB configuration, Collector feedback configuration, Analysis of circuits re model; analysis of CE configuration using h- parameter model; Relationship between hparameter model of CE,CC and CE configuration.

**Experimental learning:** Realize BJT Darlington Emitter follower with and without bootstrapping and determine the gain, input and output impedances.

**Applications:** Amplifier, Switch, Sensor and Display.

**Video link/ Additional online information:** <http://www.nptelvideos.in/2012/12/electronics.html>

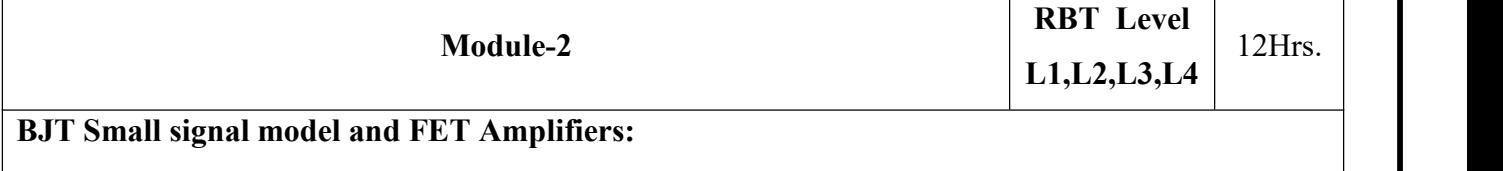

*Prerequisites: BJT,FET*

**Transistor Frequency Response:** General frequency considerations, low frequency response, Miller effect capacitance, High frequency response, multistage frequency effects.

**Small signal operation and Models:** Collector current and trans conductance, Base current and input resistance, Emitter current and input resistance, voltage gain.

**Field Effect Transistors:** Construction and Characteristics of JFETs, Transfer Characteristics, Depletion type MOSFET, Enhancement type MOSFET.

**Experimental learning:** Plot the transfer and drain characteristics of a JFET and calculate its drain resistance, mutual conductance and amplification factor.

**Applications:** Analog switches, Phase shift oscillator, chopper, current limiter

# **Video link/ Additional online information:** <http://www.nptelvideos.in/2012/12/electronics.html>

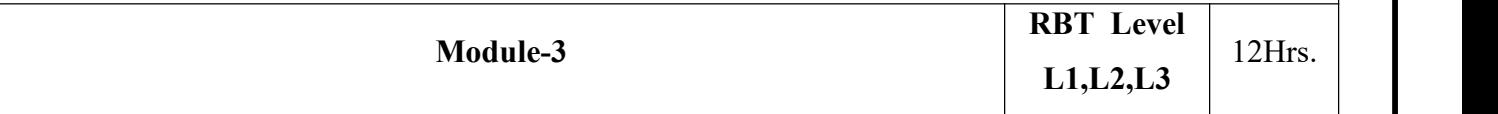

*Prerequisites: FET*

**FET** Amplifiers: JFET small signal model, Fixed bias configuration, Self bias configuration, Voltage divider configuration, Common Gate configuration, Source-Follower Configuration, Cascade configuration.

**JFET Frequency Response:** High frequency response - FET Amplifier, Multistage Frequency Effects.

**General Amplifiers:** Cascade connections, Cascode connections, Darlington connections.

**Experimental learning:** Design and set-up the crystal oscillator and determine the frequency of oscillation.

**Applications:** Darlington Transistor finds applications in Power Regulators, Audio Amplifier output stages, Controlling of Motors and light and touch sensors

# **Video link/ Additional online information:**

<http://www.nptelvideos.in/2012/12/electronics-for-analog-signal.html>

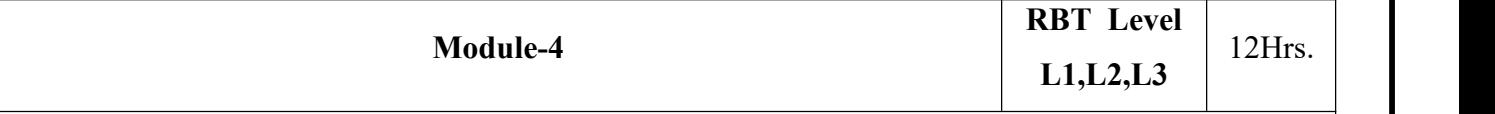

*Prerequisites: Feedback Amplifier, Oscillators*

**Feedback Amplifier:** The Four Basic Feedback Topologies, The series-shunt, series-series, shunt shunt and shunt-series amplifiers. Practical feedback circuits. Design procedures for the feedback amplifiers.

**Oscillators:** Oscillator operation, FET based Phase shift oscillator, Wien bridge oscillator, LC and Crystal Oscillators, UJT construction, UJT oscillators

**Experimental learning:** Design and test the voltage-shunt feedback amplifier and calculate the parameters using with and without feedback.

**Applications:** Radios, Televisions, Communication systems, Computers, Industrial controlled applications.

**Video link/ Additional online information:** <https://www.youtube.com/watch?v=xHNDrbB-iWY>

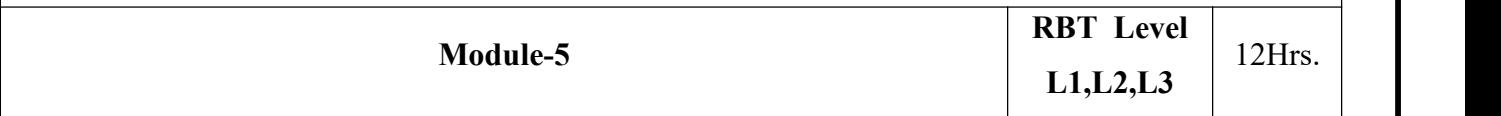

**Output Stages and Power Amplifiers:** Introduction, Classification of output stages, Class A output stage, Class B output stage: Transfer Characteristics, Power Dissipation, Power Conversion efficiency, Class AB output stage, Class C tuned Amplifier.

**Voltage Regulators:** Discrete transistor voltage regulation -Series and Shunt Voltage regulators.

**Experimental learning:** Plot the frequency response using any classes of power amplifier

**Applications:** Audio power amplifiers, Switching type power amplifiers and Wireless Communication

**Video link/ Additional online information:** <http://www.nptelvideos.in/2012/12/electronics.html>

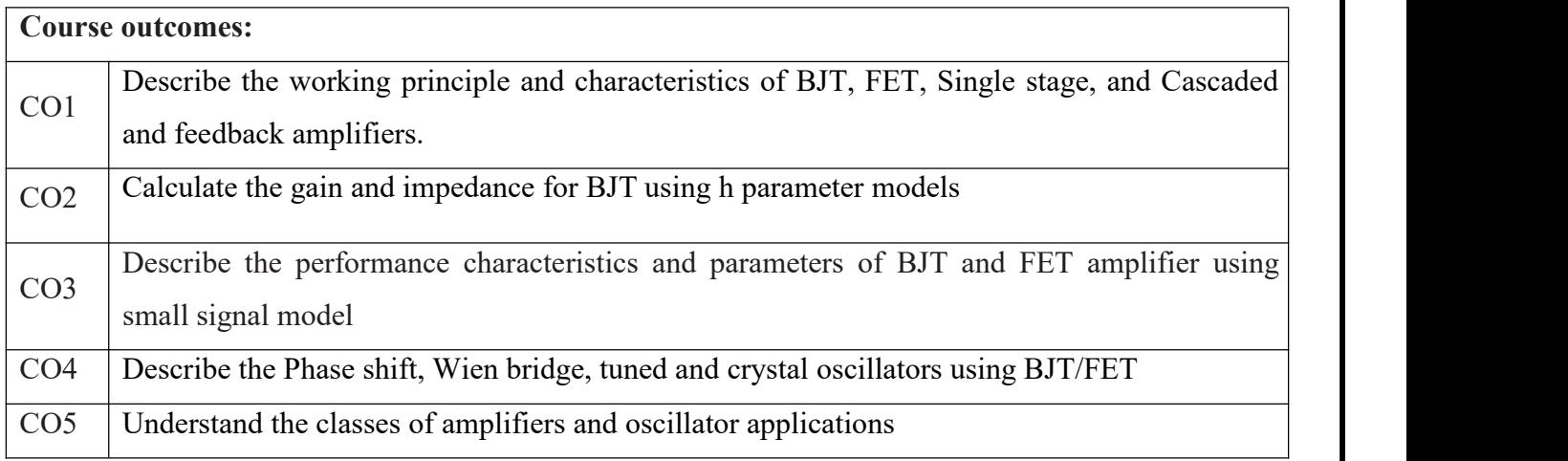

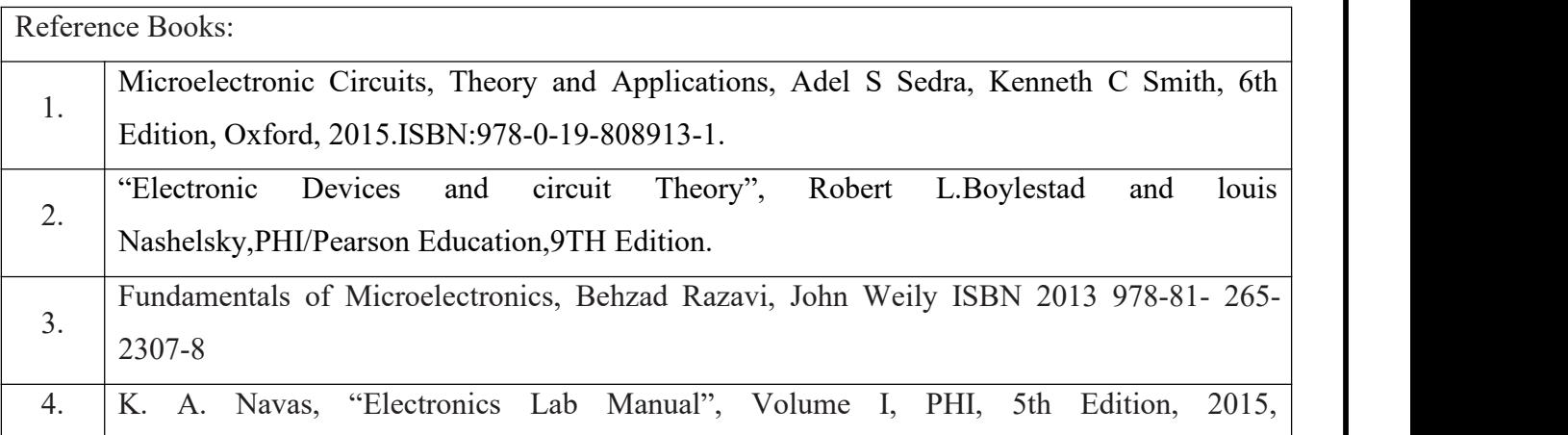

# ISBN:9788120351424.

5. J.Millman&C.C.Halkias―Integrated Electronics, 2nd edition, 2010, TMH. ISBN 0-07- 462245-5.

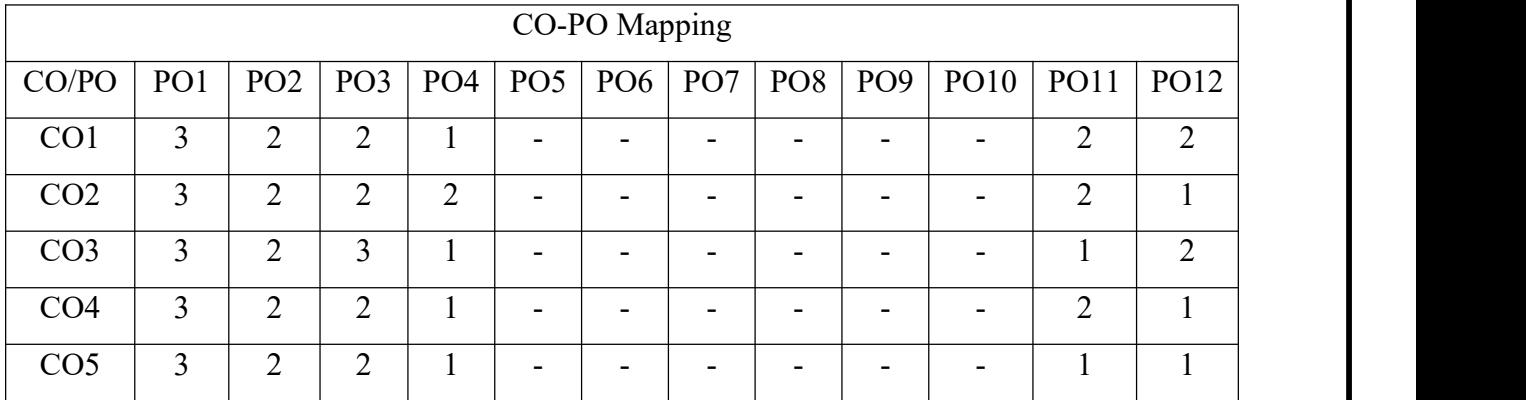

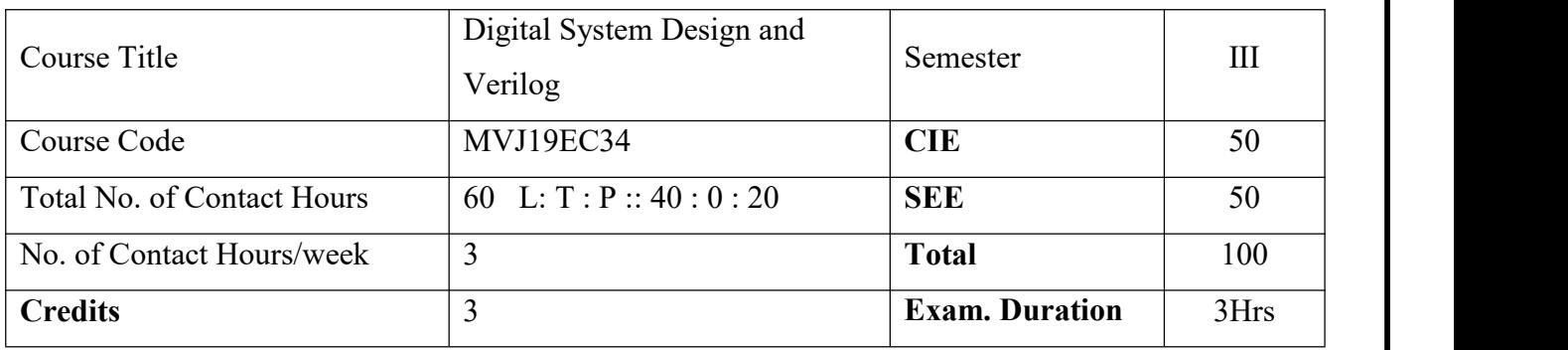

- Familiarize with the simplification techniques & design various combinational digital circuits using logic gates.
- Introduce the analysis and design procedures for synchronous and asynchronous sequential circuits.
- Familiarize with Modern EDA tool such as Verilog.
- Acquire knowledge on different types of description in Verilog.
- Know the importance of Synthesis  $\&$  programmable devices used for designing digital circuits.

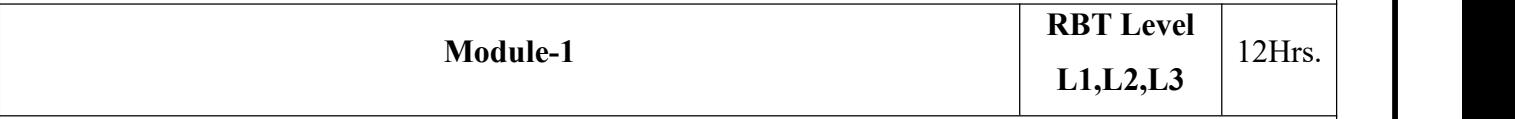

*Prerequisites: Number systems, Boolean Algebra, Logic Gates, Comparison of Combinational & Sequential Circuits.*

**Principles of combinational logic**: Introduction, Canonical forms, Karnaugh maps-3, 4 variables, Quine- McClusky techniques- 3 & 4 variables.

**Introduction to HDL**: Structure of HDL Module, Operators, Data types, Types of Descriptions, simulation and synthesis, Brief comparison of VHDL and Verilog.

# **Laboratory Sessions/ Experimental learning**:

- 1. Design a 4-bit Binary to Gray code converter using Pspice, a simulation tool.
- 2. Write a Verilog code to realize all the gates
- 3. Write a HDL code to describe the functions of a full adder using three modeling styles.

**Video link / Additional online information:** <https://www.youtube.com/watch?v=FT03XrQ8Bi4>

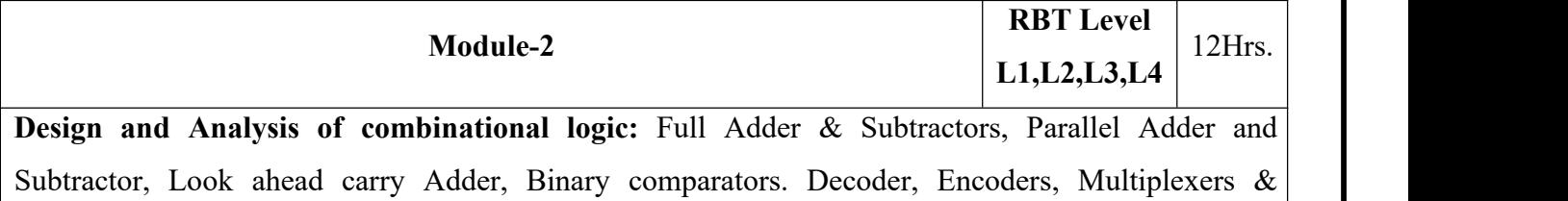

Demultiplexer, Decoders & Multiplexers as minterm/maxterm Generator.

**HDL Concepts:** Units and ports, Verilog constructs, Verilog Models for all above Combinational

Circuits (Data flow & Structural descriptions)

## **Laboratory Sessions/ Experimental learning:**

- 1. Design a full adder using two half adders in Pspice tool.
- 2. Design an Adder cum Subtractor circuit which adds when input bit operation=1 or subtract if 0, using Pspice.
- 3. Design 4-bit comaparator using IC7485.
- 4. Realize a Boolean expression using decoder IC74139.

# **Video link / Additional online information:**

- 1. <https://www.youtube.com/watch?v=RZQTTfU9TNA>,
- 2. [https://www.youtube.com/watch?v=36hCizOk4PA,](https://www.youtube.com/watch?v=36hCizOk4PA)
- 3. <https://www.youtube.com/watch?v=397DDnkBm8A>

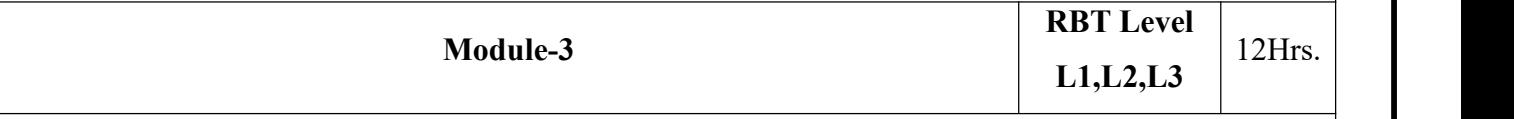

**Flip-Flops and its Applications:** Latches and Flip Flops -SR, JK, Master-slave JK flip-flops, D, T; Timing concerns in sequential circuits, Registers.

**HDL Concepts**: Verilog statements- assign, if-else, case, loops, always; Sequential circuit design on Flipflops in Verilog (behavioural description)

**Laboratory Sessions/ Experimental learning:**

- 1. Develop the Verilog code for the following flip-flops SR, D, JK & T.
- 2. Design a 6-bit Register using D-Flipflop using Verilog which stores every bit for each clock cycle**.**

**Video link / Additional online information:** <https://www.youtube.com/watch?v=Nxpei7Kp4Vs>

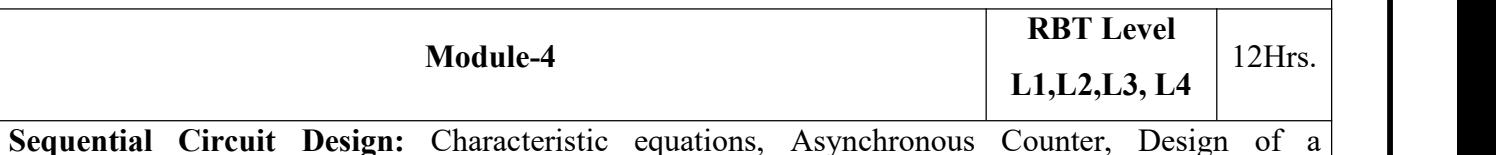

synchronous mod-n counter using clocked JK, D, T and SR flip-flops, Melay & Moore Models, Synchronous Sequential circuit Analysis.

**HDL Concepts**: Sequential circuit design on Synchronous and Asynchronous Counters in Verilog. **Laboratory Sessions/ Experimental learning:**

- 1. Design a Synchronous Counter for a given sequence- 0, 2, 4, 6, 0 using Verilog.
- 2. Design an 4-bit Asynchronous up/down counter using Pspice tool (D,T,JK,SR flipflops)
- 3. Design an 4-bit binary Synchronous up/down counter using Pspice tool. (D,T,JK,SR flipflops)
- 4. Design Pseudo Random Sequence generator using 7495

# **Video link / Additional online information:** <https://www.youtube.com/watch?v=O3If0Nr9to0>

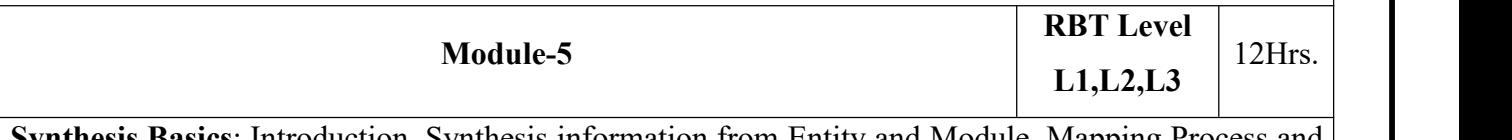

**Synthesis Basics**: Introduction, Synthesis information from Entity and Module, Mapping Process and Always in the Hardware Domain.

**Programmable Logic Devices:** PLA, PAL, FPGA.

**Laboratory Sessions/ Experimental learning:** Implement ALU operations on FPGA.

**Video link / Additional online information:** <https://nptel.ac.in/courses/117108040/>

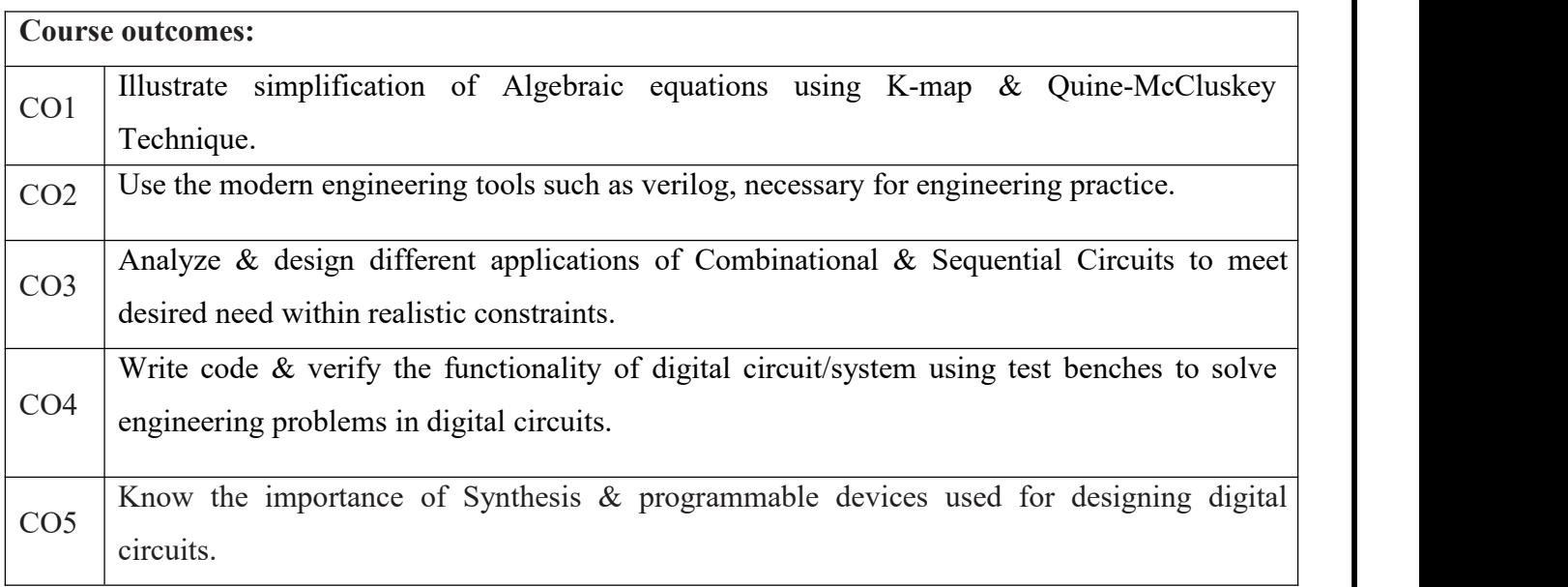

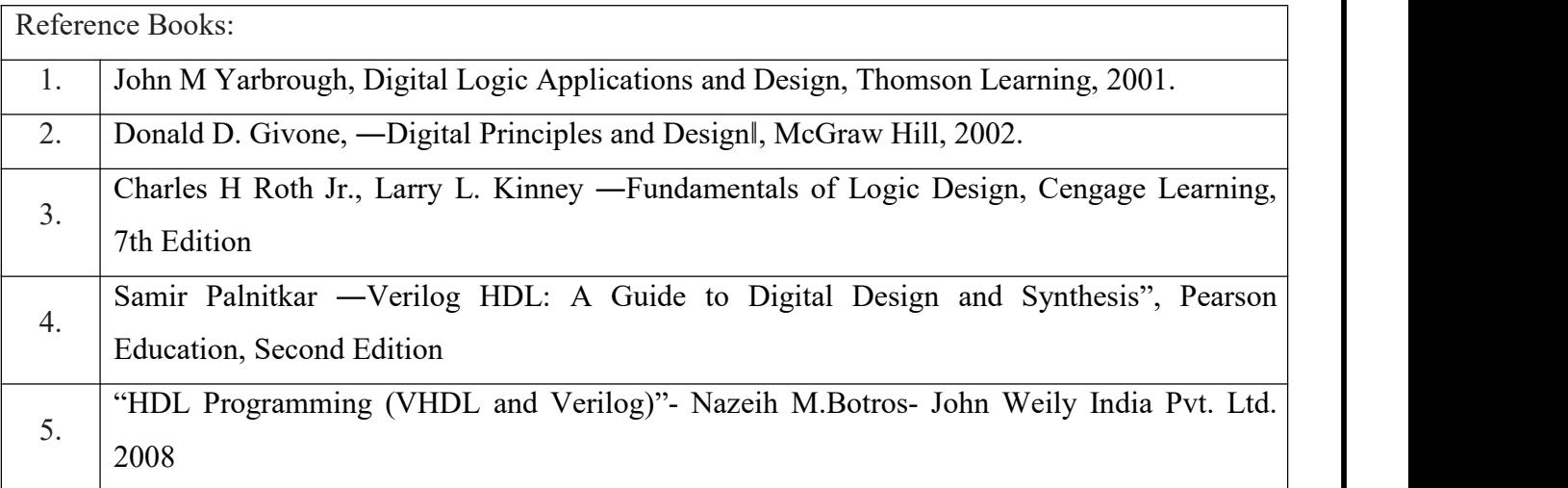

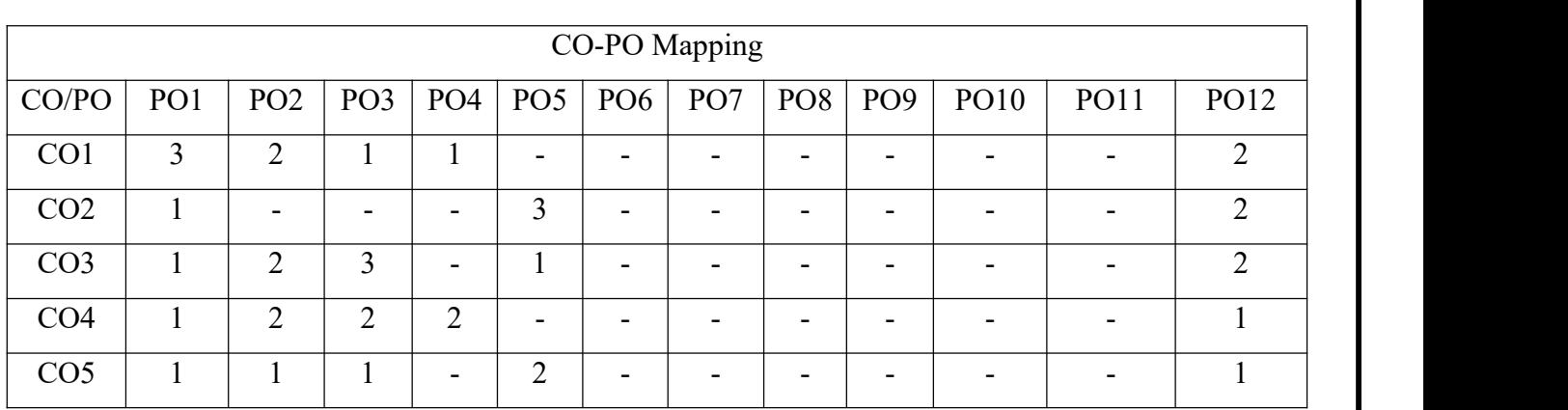

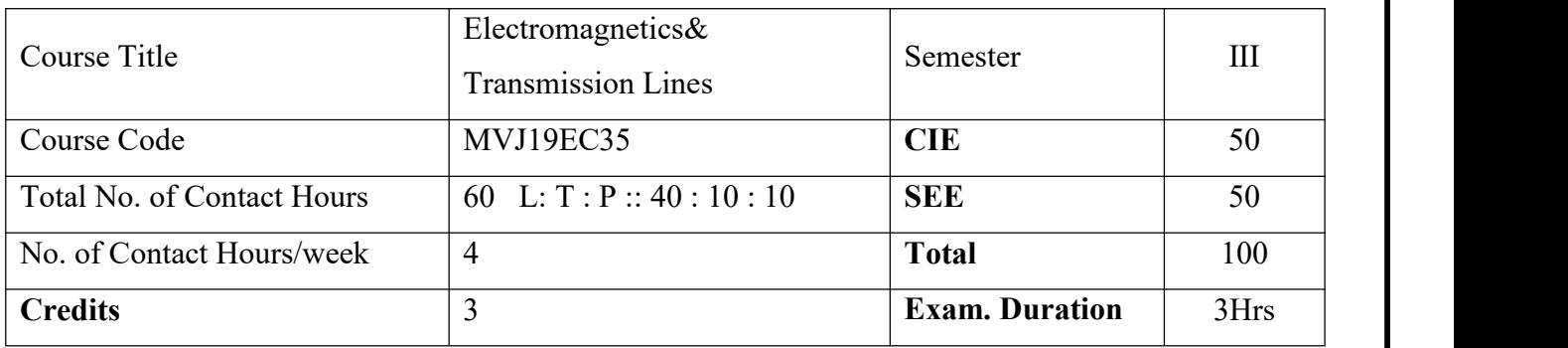

- Understand the applications of Coulomb's law and Gauss law to different charge Distributions.
- Understand the physical significance of Biot-Savart's Law, Amperes' Circuital Law and Stokes' theorem for different current distributions.
- Know the physical interpretation of Maxwell's equations and its applications in plane waves.
- Understand the concepts of Smith Chart for impedance matching.
- Acquire knowledge on different types of transmission lines.

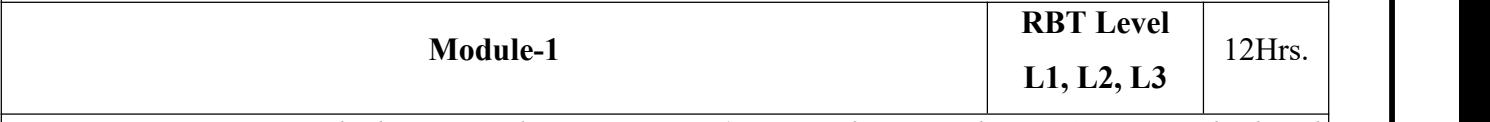

*Prerequisites: Vector Algebra, Coordinate systems (Rectangular Coordinate System, Cylindrical Coordinate System and Spherical Coordinate System), gradient, divergence and curl*

# **Electrostatics:Coulomb's Law, Electric Field Intensity, Flux density and potential:**

Coulomb's law , Electric field intensity, Field due to line charge, Field due to Sheet of charge, Field due to continuous volume charge distribution, Electric flux, Electric flux density, Electric potential, Potential difference, relation between Electric field intensity(E) & potential (V), potential gradient, Electric dipole, Energy density in electrostatic fields.

# **Laboratory Sessions/ Experimental learning:**

- 1. Determine the electric field intensity at a point due to uniform linear charge  $(\rho L)$  and point
- charges using MATLAB.<br>2. Determine the electric field intensity at a point due to surface charge using MATLAB.<br>3. Determine the potential difference between two points on a ring having linear charge density,
- ρ L using MALAB.

**Applications:** The Van de Graaff generator, Xerography, Ink Jet Printers and Electrostatic Painting, Smoke Precipitators and Electrostatic Air Cleaning

#### **Video** link / **Additional online information:**

- 1. [https://youtu.be/ckAVB3\\_NP2Q](https://youtu.be/ckAVB3_NP2Q)
- 2. <https://youtu.be/IH2fFNaR9YM>
- 3. <https://youtu.be/JhTT-wew-OE>

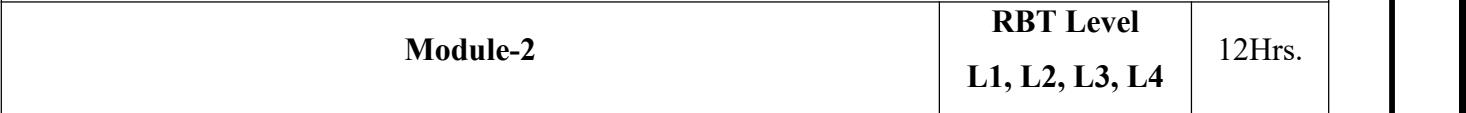

#### **Gauss' law, Divergence, Poisson's and Laplace's Equations:**

Gauss law, Maxwell's First equation, Application of Gauss' law, Divergence theorem, Current, Current density, Conductor, The continuity equation, Boundary conditions (dielectric-dielectric, conductor-dielectric, conductor-free space), Poisson's and Laplace's Equations, Uniqueness theorem.

### **Laboratory Sessions/ Experimental learning:**

- 1. Evaluate the current flowing through a given surface using MATLAB.<br>2. Verify the Divergence theorem using MATLAB.
- 

**Applications:** Used for calculation electrical field for a symmetrical distribution of charges

#### **Video link / Additionalonline information:**

- 1. [https://youtu.be/N\\_jUbFnlqEg](https://youtu.be/N_jUbFnlqEg)
- 2. <https://youtu.be/XtH2WAhvYIM>
- 3. <https://youtu.be/gu934FBac6g>
- 4. <https://youtu.be/hp9Jito4vPE>

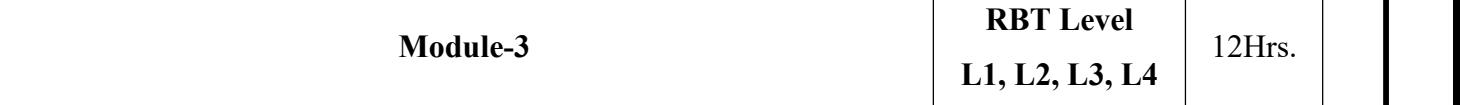

**Magnetostatics:Steady Magnetic Field:** Biot-Savart Law, Ampere's circuital law, Curl, Stokes' theorem, Gauss's law for magnetic fields, Magnetic flux and Magnetic flux density, Maxwell's equations for static fields, Magnetic Scalar and Vector Potentials.

**Magnetic Forces and magnetic materials:** Force on a moving charge and differential current element, Force between differential current elements, Magnetization, magnetic susceptibility, permeability, Magnetic boundary conditions, Inductances, magnetic energy, magnetic circuit.

**Laboratory Sessions/ Experimental learning:** Determine the magnetic field intensity at a point due to magnetic field using MATLAB.

**Applications:** Motors, Generators, Loudspeakers, MRI

#### **Video link / Additionalonline information :**

1. [https://youtu.be/ebGM\\_q19gY0](https://youtu.be/ebGM_q19gY0)

- 2. <https://youtu.be/uXQbYJVzlQ0>
- 3. <https://youtu.be/aYRBXI63Oqk>

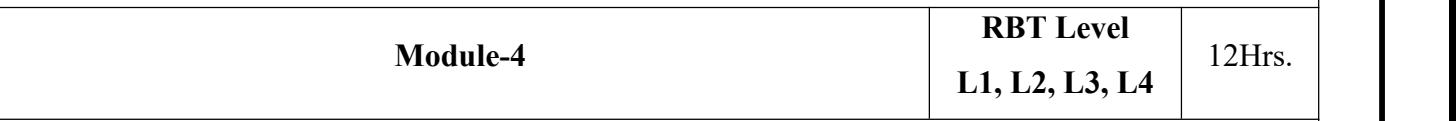

**Time varying Fields and Electromagnetic wave propagation:** Time varying fields & Maxwell's equations, Faraday's law, Transformer and Motional Electro Motive Forces, Displacement current, Maxwell's equation in differential and integral form, Time varying potentials.

**Electromagnetic wave propagation:** Derivation of wave equations from Maxwell's equations, Relation between E and H, Wave propagation in - lossy dielectrics, lossless dielectrics, free space and good conductor, skin-effect, Poynting theorem.

**Laboratory Sessions/ Experimental learning:** Determine the parameters ofwave using MATLAB. **Applications:** Optoelectronics

# **Video link / Additionalonline information :**

- 1. <https://youtu.be/xxIb9Qv6t7E>
- 2. [https://youtu.be/\\_X061\\_y9Lqw](https://youtu.be/_X061_y9Lqw)
- 3. <https://youtu.be/OoQS1ex4kJA>

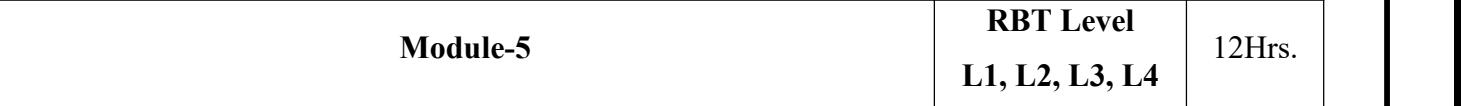

**Transmission line:** Introduction, Transmission line parameters, Transmission line equations, input impedance, standing wave ratio and power, Smith Chart, types of transmission lines - coaxial line, strip line, micro strip line.

Applications of transmission line: Impedance matching and tuning: single stub tuning, double stub tuning, and the quarter wave transformer.

**Laboratory Sessions/ Experimental learning:** Simulation of micro strip transmission line using FEKO software.

**Applications:** Telephone, Cable TV, Broadband network

**Video link / Additionalonline information:**

- 1. <https://youtu.be/z9GbnMPDCVA>
- 2. <https://youtu.be/yk1Mu9fQ6mA>
- 3. <https://youtu.be/PO5ExHOKIJM>

#### **Course outcomes:**

CO1 Evaluate problems on electrostatic force, electric field due to point, linear, surface charge

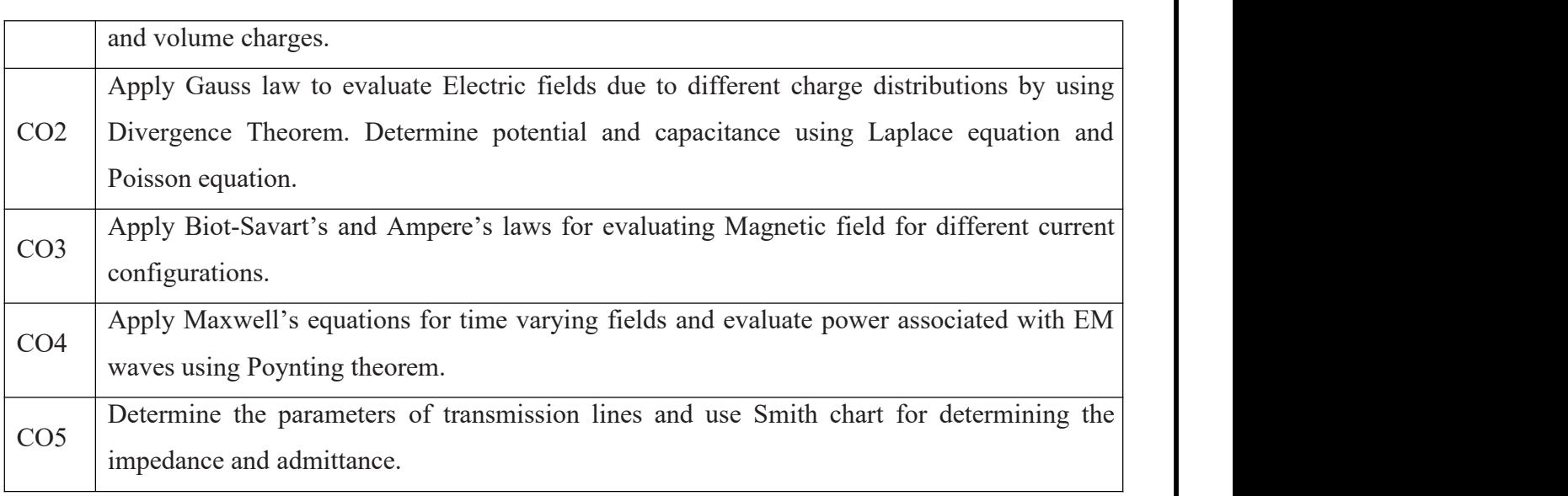

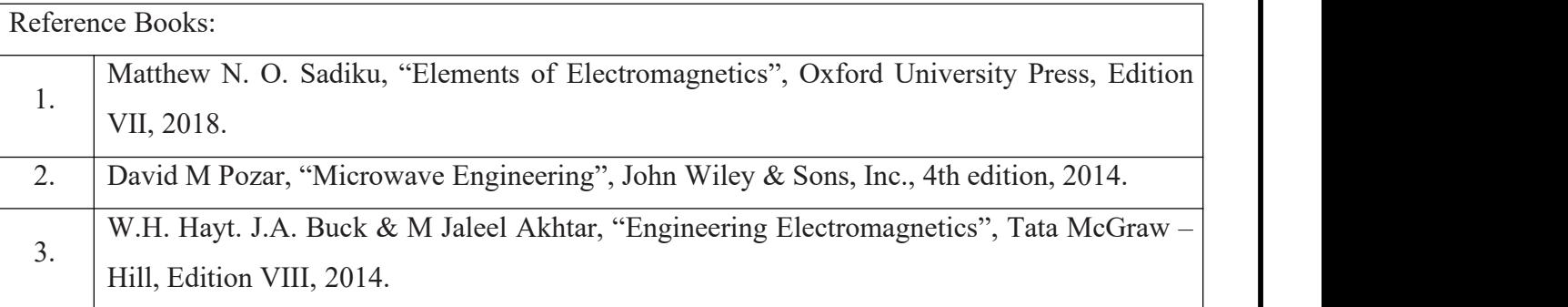

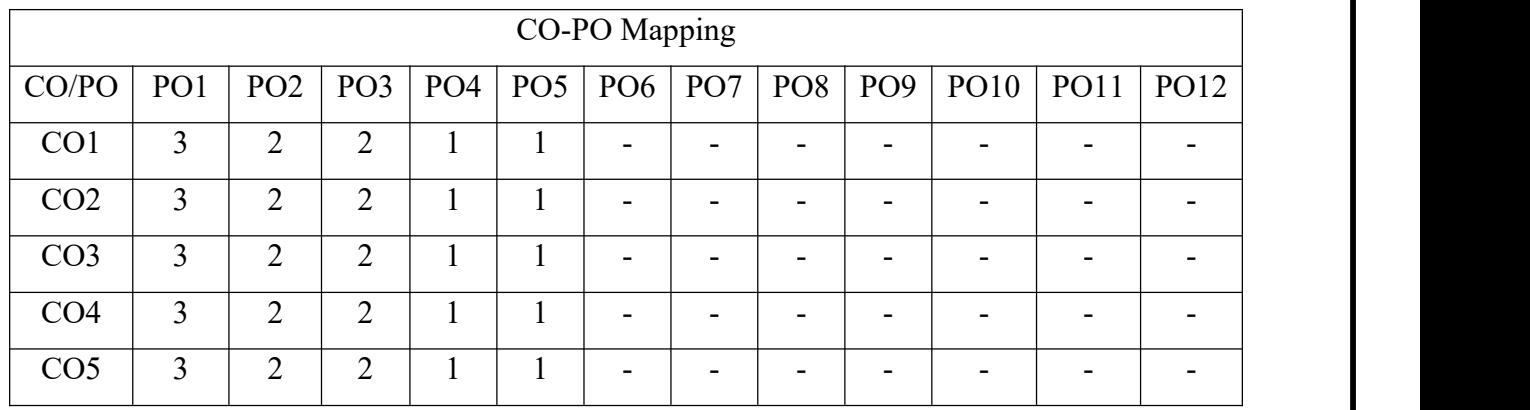

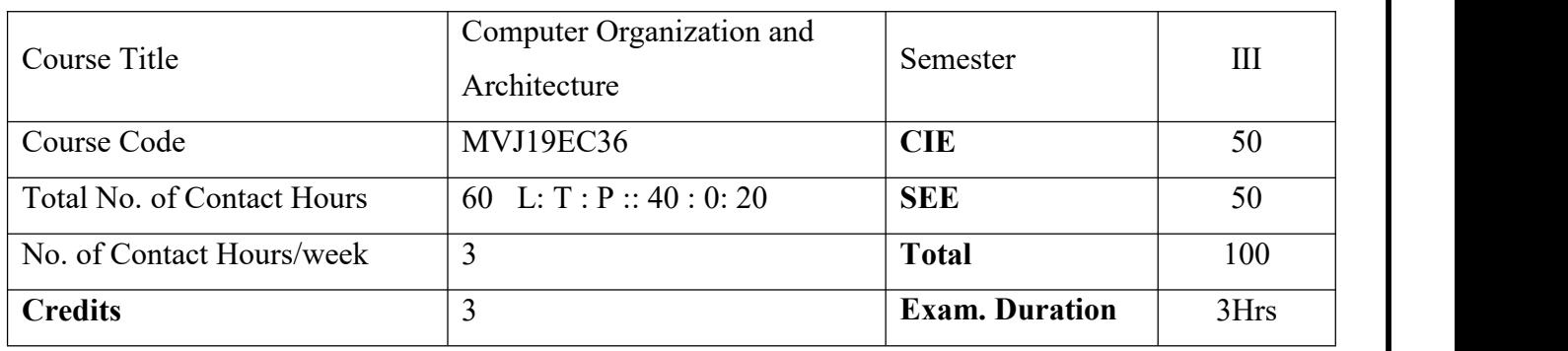

- Explain the basic sub systems of a computer, their organization, structure and Operation.
- Illustrate the concept of programs as sequences of machine instructions.
- To understand the different ways of communicating with I/O devices and to introduce memory types including cache memories.
- Describe memory hierarchy and concept of virtual memory.
- To analyse concepts of Pipelining and other computing systems.

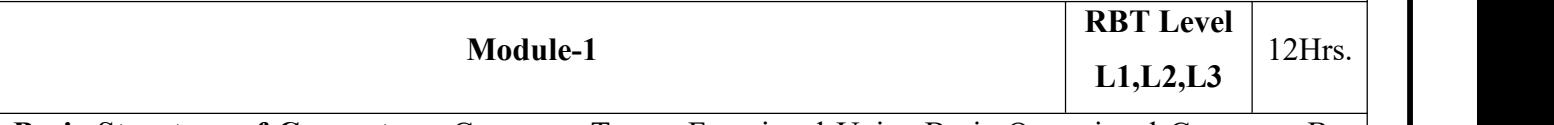

**Basic Structure of Computers:** Computer Types, Functional Units, Basic Operational Concepts, Bus Structures, Software, Performance – Processor Clock, Basic Performance Equation.

**Machine Instructions and Programs:** Numbers, Arithmetic Operations and Characters,IEEE standard for Floating point Numbers, Memory Location and Addresses, Memory Operations, Instructions and Instruction Sequencing.

#### **Laboratory Sessions/ Experimental learning:**

- 1. Understanding various parts of CPU of a PC.
- 2. Study of Microprocessor and understanding of its various instruction

Applications: Understand the functionality of the various units of computer.

#### **Video link / Additional online information:**

- 1. [https://www.youtube.com/watch?v=K7fnDf-P6\\_c#action=share](https://www.youtube.com/watch?v=K7fnDf-P6_c)
- 2. [https://www.youtube.com/watch?v=9-9z32T-5WU#action=share](https://www.youtube.com/watch?v=9-9z32T-5WU)
- 3. [https://www.youtube.com/watch?v=Szn\\_lwHal04#action=share](https://www.youtube.com/watch?v=Szn_lwHal04)

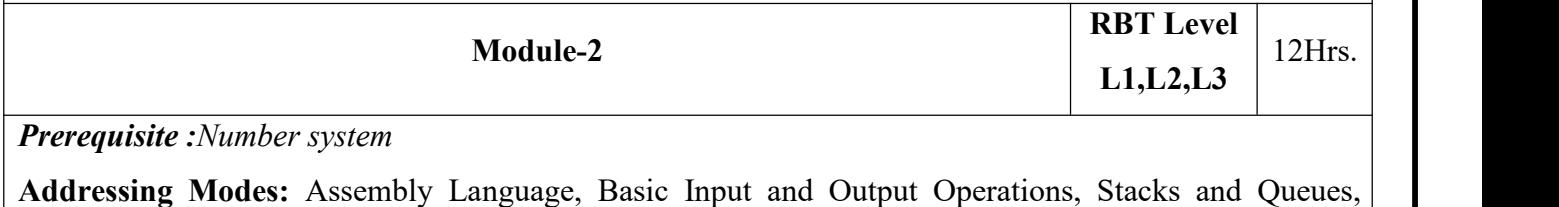

Subroutines, Additional Instructions.

### **Laboratory Sessions/ Experimental learning:**

- 1. Write an ALP to find the sum of two numbers and verify if the sum is an even or odd number and simulate the output.
- 2. Write an ALP to transfer a block of data from one location to other and simulate the output.

**Applications:** Project based on microprocessor.

## **Video link / Additional online information:**

- 1. [https://www.youtube.com/watch?v=s4cVdsK3XiQ#action=share](https://www.youtube.com/watch?v=s4cVdsK3XiQ)
- 2. [https://www.youtube.com/watch?v=xKTNgA\\_ee58](https://www.youtube.com/watch?v=xKTNgA_ee58)

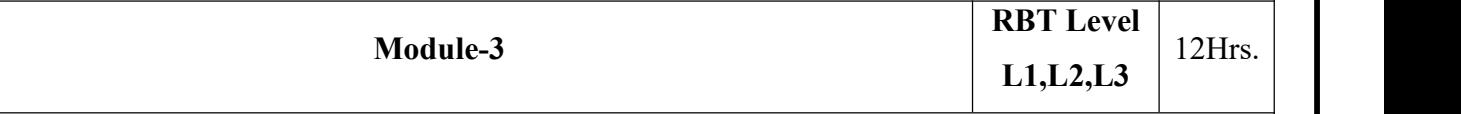

**Input/Output Organization:** Accessing I/O Devices, Interrupts – Interrupt Hardware, Enabling and Disabling Interrupts, Handling Multiple Devices, Controlling Device Requests, Direct Memory Access, and Buses.

**Laboratory Sessions/Experimental learning:** Study any one input/output device and examine its various input output ports details.

**Applications:** Interfacing of Peripheral devices

**Video link / Additional online information:**

- 1. [https://www.youtube.com/watch?v=Y17TLZCSe4M#action=share](https://www.youtube.com/watch?v=Y17TLZCSe4M)
- 2. <https://www.youtube.com/watch?v=Zw79moR2gFs>

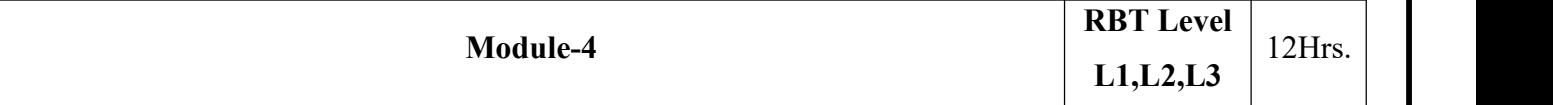

**Memory System:** Basic Concepts, Semiconductor RAM Memories-Internal organization of memory chips, Static memories, Asynchronous DRAMS, Read Only Memories, Cash Memories, Mapping Functions, Replacement Algorithm, Virtual Memories, Secondary Storage-Magnetic Hard Disks.

**Laboratory Sessions/ Experimental learning:** Implement and simulate a simple memory unit which is capable of reading and writing data within a single clock cycle.

**Applications:** Understanding the various memories

# **Video link / Additional online information :**

- 1. [https://www.youtube.com/watch?v=lpVyGPNyjEs#action=](https://www.youtube.com/watch?v=lpVyGPNyjEs)
- 2. [https://www.youtube.com/watch?v=NhyIUpOj5V8#action=share](https://www.youtube.com/watch?v=NhyIUpOj5V8)
- 3. [https://www.youtube.com/watch?v=xXk3WiPGux8#action=share](https://www.youtube.com/watch?v=xXk3WiPGux8)
- 4. [https://www.youtube.com/watch?v=aeDyDIo-G44#action=share](https://www.youtube.com/watch?v=aeDyDIo-G44)

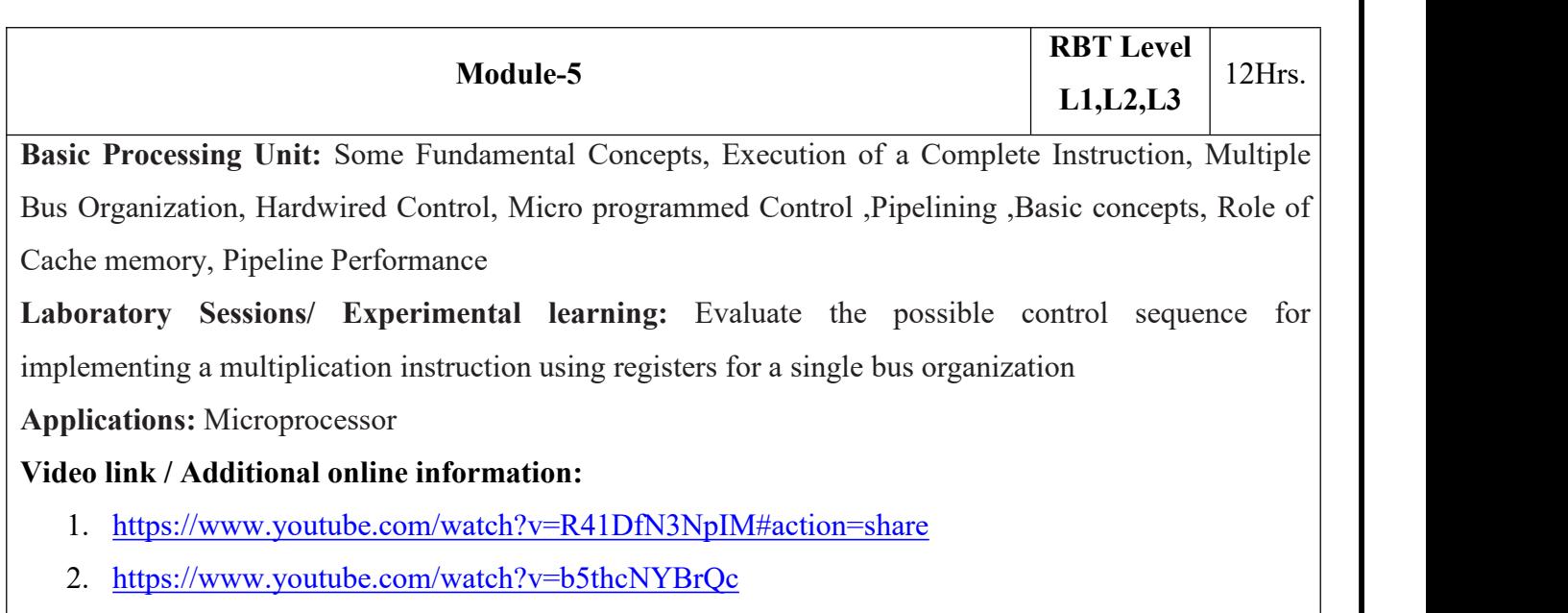

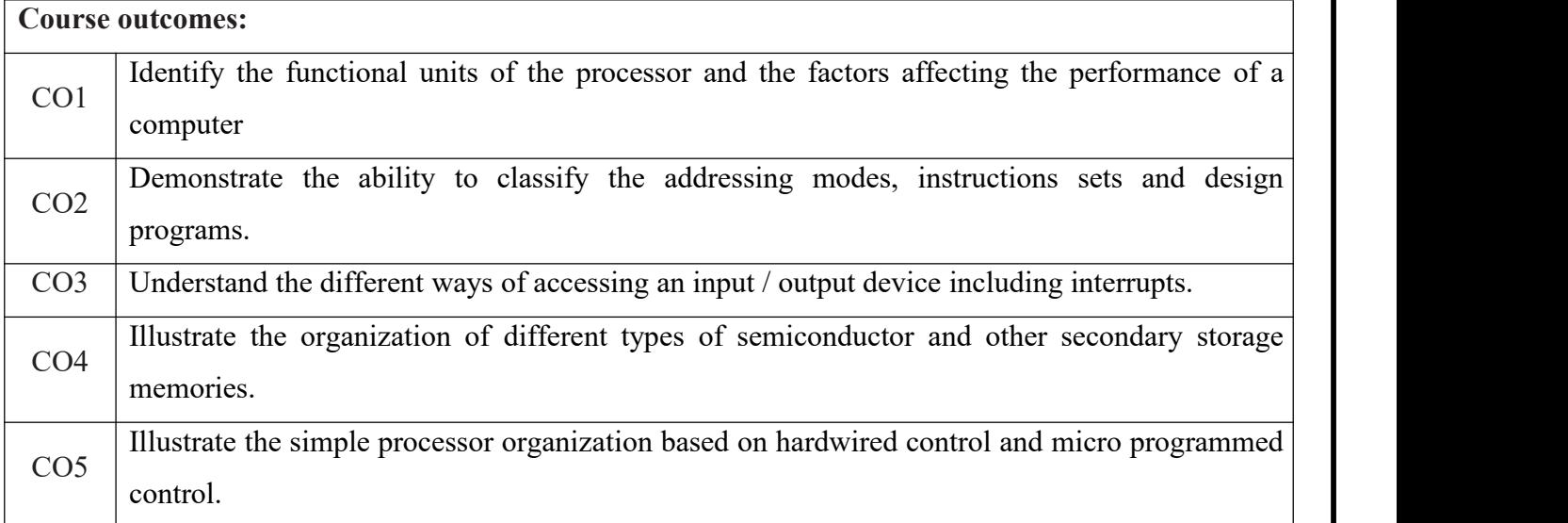

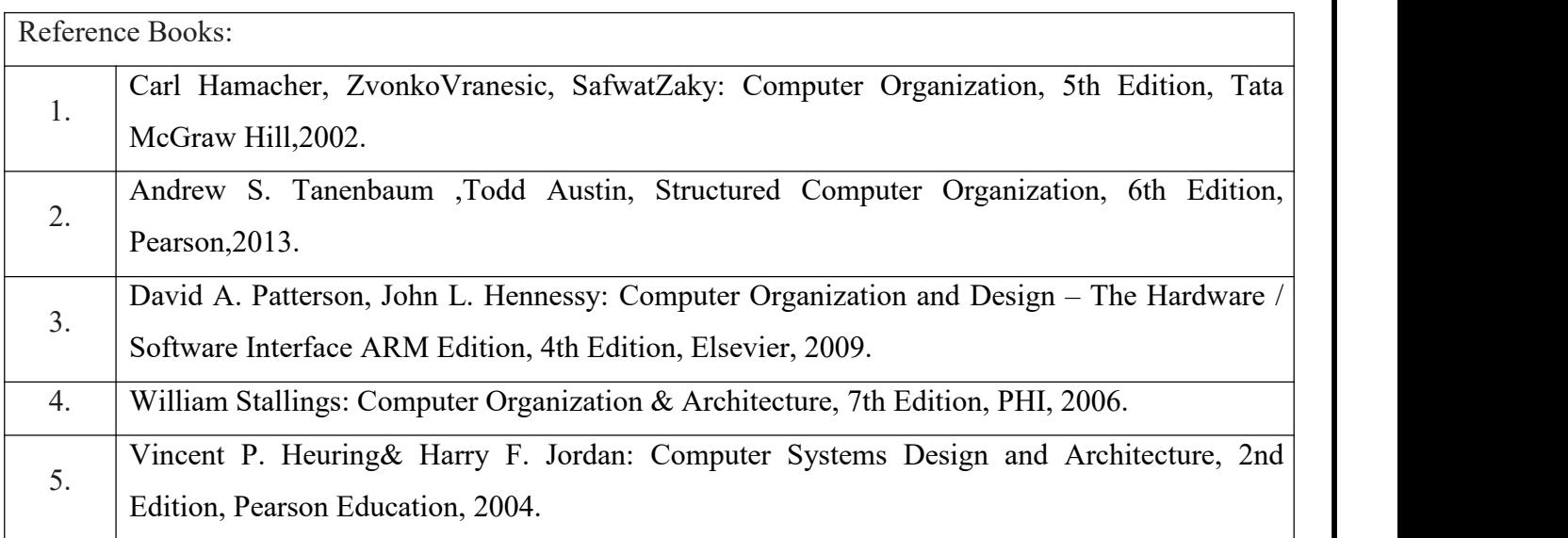

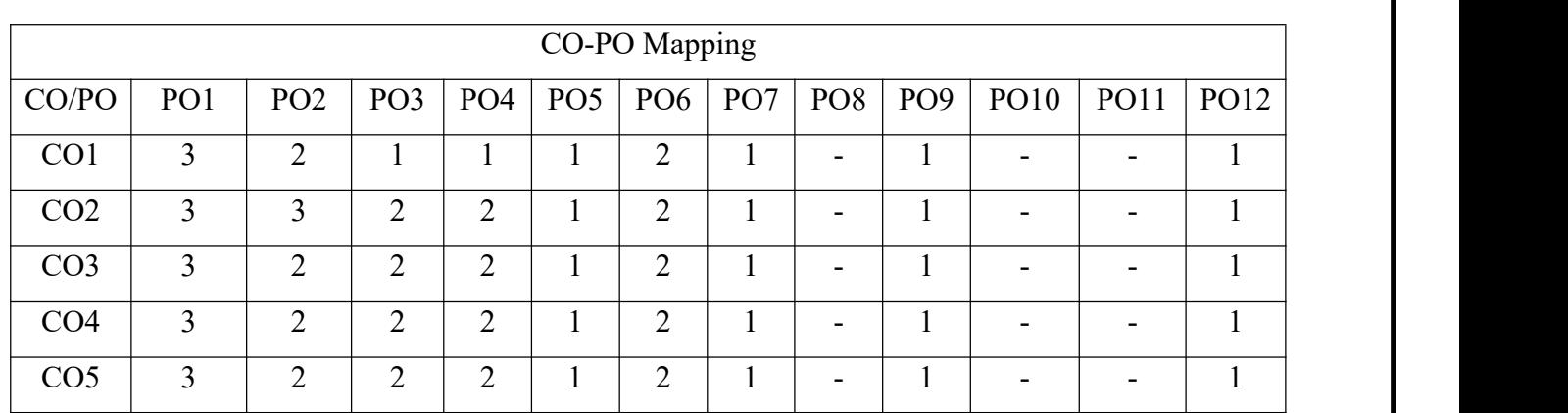

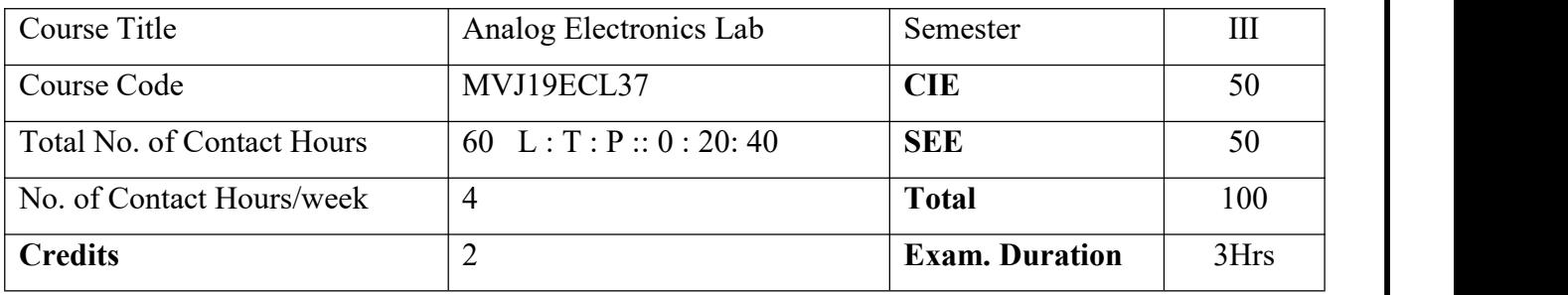

- Understand the circuit schematic and its working.
- Study the characteristics of different electronic devices.
- Design and test simple electronic circuits as per the specifications using discrete Electronic components.
- Familiarize with EDA /PSPSICE software which can be used for electronic circuit Simulation.

#### **Laboratory Sessions**

#### **PART A : Hardware Experiments**

- 1. Wiring of RC coupled Single stage FET & BJT amplifier and determine the gain-frequency response, input and output impedances
- 2. Wiring of BJT Darlington Emitter follower with and without bootstrapping and determination of the gain, input and output impedances.
- 3. Design an oscillator with tank circuit having two inductances and one capacitance and compare the practical frequency with theoretical frequency.
- 4. Design an oscillator with tank circuit having two capacitance and one inductance and compare the practical frequency with theoretical frequency.
- 5. Conduct experiment to test diode clipping (single/double ended) and clamping circuits (positive/negative).
- 6. Design an Oscillator using FET whose tank circuit produces a total phase shit of 180, and calculate the frequency of output waveform.
- 7. Design an oscillator whose frequency is 2MHZ and compare with the theoretical frequency.
- 8. Find a suitable power amplifier that removes the cross over distortion and calculate the efficiency.

**PART-B : Simulation using EDA software (EDWinXP, PSpice, MultiSim, Proteus, CircuitLab or any other equivalent tool can be used)**

- 1. RC Phase Shift Ocsillator
- 2. Colpitts And Hartley Oscillator
- 3. Crystal Oscillator
- 4. Precision Half and Full wave Rectifier

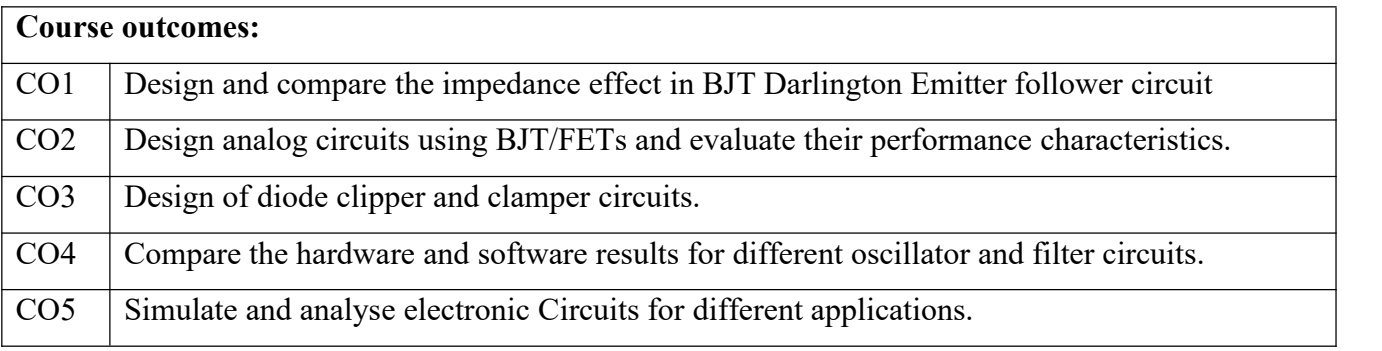

![](_page_23_Picture_342.jpeg)

![](_page_24_Picture_600.jpeg)

- Demorgan's Theorem, SOP, POS forms
- Full/Parallel Adders, Subtractors and code converter BCD to Excess-3 & vice versa.
- Flip-Flops, Shift registers and Counters.
- Familiarize with the CAD tool to write HDL programs.
- Understand simulation and synthesis of digital design.

#### **Laboratory Sessions**

### **PART A- Rig up the circuit for the following and verify on IC Trainer Kit.**

- 1. Verify
	- (a) Demorgan's Theorem for 2 variables.
	- (b) The sum-of product and product-of-sum expressions using universal gates.
- 2. Design and implement
	- (a) Full Adder using basic logic gates.
	- (b) Full subtractor using basic logic gates.
- 3. (a) Design and implement (i) 4-bitParallelAdder/ Subtractor using IC 7483. (ii) BCD to Excess-3 code conversion and vice-versa.
	- (b) Realize (i) Adder & Subtractors using IC 74153 (ii) 4-variable function using IC 74151(8:1MUX)
- 4. Realize the following flip-flops using NAND Gates.(a) Clocked SR Flip-Flop (b) JK Flip- Flop (c) D-Flip-Flop
- 5. Realize the following shift registers using IC7474
	- a. SISO (b) SIPO (c) PISO (d) PIPO (e) Ring Counter (f) Johnson Counter.
- 6. Realize (i) Design Mod N Synchronous Up Counter & Down Counter using 7476 JK Flipflop (ii) Mod-N Counter using IC7490 / 7476.

# **PART B- Simulate the following using Verilog Code and Implement on FPGA**

7. Write a Verilog program for the following combinational designs a) 2 to 4 decoder b) 8

to 3 (encoder without priority & with priority) c). 8 to 1 multiplexer d) 4 bit binary to gray converter e) Multiplexer, De-multiplexer, Comparator. 8. Design 4 bit binary, BCD counters with Synchronous reset and asynchronous reset and "any sequence" counters using Verilog code. 9. Write HDL code to display messages on alpha numeric LCD display. 10. Write a HDL code to control speed, direction of DC and Stepper motor.<br>11. Write HDL code to interface Hex key pad and display the key code on seven segment display. 12. Write a HDL code to accept Analog signal, Temperature sensor and display the data on LCD or Seven Segment Display. **Virtual Lab Links:** http://vlabs.iitkgp.ernet.in/dec/ **Course outcomes:** CO1 Demonstrate the truth table of various expressions and combinational circuits using logic gates. CO2 Design and test various combinational circuits such as adders, subtractors, comparators, multiplexers and demultiplexers. CO3 Construct and test flips-flops, counters, shift registers and Counters.  $CO<sub>4</sub>$ Write the Verilog/VHDL programs to simulate Combinational circuits in Dataflow, Behavioural and Gate level Abstractions. CO5 Describe sequential circuits like flip flops and counters in Behavioural description and obtain simulation waveforms.

![](_page_25_Picture_570.jpeg)

# **B.E, IV Semester, Electronics & Communication Engineering**

![](_page_26_Picture_444.jpeg)

Course objective is to:

- Apply discrete and continuous probability distributions in analyzing the probability models arising in engineering field.
- Learn the mathematical formulation of linear programming problem
- Understand the concepts of Complex variables and transformation for solving Engineering Problems.
- Understand the concepts of complex integration, Poles and Residuals in the stability analysis of engineering problems.
- Learn the solutions of partial differential equations numerically.

![](_page_26_Picture_445.jpeg)

**Probability Theory:** Random variables (discrete and continuous), probability density function, cumulative density function.

**Probability Distributions:** Binomial distribution, Poisson distribution. Normal distribution, Exponential distribution, Joint probability distributions.

**Applications:** Discrete and continuous probability distributions help in analyzing the probability models arising in engineering field.

**Video Link**: [https://youtu.be/cp7\\_ZF2kNi4](https://youtu.be/cp7_ZF2kNi4)

![](_page_26_Picture_446.jpeg)

method.

**Applications:** Applications of transport Problems

# **Video Link**: <https://youtu.be/WZIyL6pcItY>

![](_page_27_Picture_388.jpeg)

in Cartesian and polar coordinates, Consequences of Cauchy-Riemann equations, Properties of analytic functions.

Application to flow problems- complex potential, velocity potential, equipotential lines, stream functions, stream lines.

**Applications:** Application to flow problems

**Video Link**: <https://youtu.be/b5VUnapu-qs>

![](_page_27_Picture_389.jpeg)

![](_page_28_Picture_549.jpeg)

![](_page_28_Picture_550.jpeg)

![](_page_28_Picture_551.jpeg)

![](_page_29_Picture_639.jpeg)

- Analyse the mathematical description of continuous and discrete time signals and systems.
- Analyse the signals in time domain using convolution sum and Integral.
- Determine the response of the LTI system to any input signal.
- Analyse Linear Time Invariant (LTI) systems in time and transform domains
- Apply the knowledge of frequency-domain representation and analysis concepts using Fourier analysis tools and Z-transform.

![](_page_29_Picture_640.jpeg)

*Prerequisites:* Definition of step, ramp, impulse response

**Introduction and Classification of signals:** Definition of signal and systems, Communication and control system as examples, Classification of signals.

**Basic Operations on signals:** Amplitude scaling, addition, multiplication, differentiation, Integration, time scaling, time shift and time reversal.

**Elementary signals/Functions**: Exponential, sinusoidal, step, impulse and ramp functions.<br>Expression of triangular, rectangular and other waveforms in terms of elementary signals

**Laboratory Sessions/ Experimental learning:**

- 1. Exploring concepts with MATLAB- Generation of both continuous time and discrete time signals of various kinds.
	- a) Plot  $y(x) = x^2 \cos(x)$ ,  $g(x) = x \cos(x)$ ,  $f(x) = 2^x \sin(x)$ ,  $0 \le x \le 2\pi$  in the same figure.

2. Generation of Signals & Signal Operations

Plot in the time interval  $-5 \le t \le 10$ , the following signals:

- a)  $\delta(t) + 2 \delta(t)$
- b)  $u(t) + 2 u(t) + 1$
- c)  $r(t)+u(t)$

**Applications**: Time shifting operation can be used in artificial intelligence, such as in systems that use Time Delay Neural Network, Multiplication of signals is exploited in the field of analog

communication when performing amplitude modulation (AM),Differentiation of a signal is used in the field of image or video processing.

![](_page_30_Picture_581.jpeg)

**Video link / Additionalonline information :** <https://nptel.ac.in/courses/108/104/108104100/>

**System Classification and properties**: Linear-nonlinear, Time variant-invariant, Causal-non causal, static-dynamic, stable-unstable, invertible.

**Time domain representation of LTI System**: Impulse response of an LTI system, convolution sum, Convolution integral. Properties of convolution - Commutative property, Distributive property, Associative Property and system interconnection. Computation of convolution sum and convolution integral using graphical method for unit step and unit step, unit step and exponential, exponential and exponential, unit step and rectangular, and rectangular and rectangular

# **Laboratory Sessions/ Experimental learning:**

- 
- 1. To compute convolution of two signals using MATLAB.<br>a) A system is described by the impulse response h (t) =t,  $0 \le t \le 10$ . Compute and plot the response of the system to the input signal  $x(t)=0.8$ <sup>t</sup>,  $0 \le t \le 10$ .
	- b) Compute the convolution between the complex sequence  $=[3+2j,1+j,4+6j]$  and h=[1-2j,j,3-2j,2].

**Applications:** Convolution concepts are used in Artificial Intelligence, Image Processing, Signal filtering, Audio processing

# **Video link / Additionalonline information :**

- 1. <https://nptel.ac.in/courses/117105134/>
- 2. <http://www.digimat.in/nptel/courses/video/108108109/L63.html>

![](_page_30_Picture_582.jpeg)

*Prerequisites:* Basics of Fourier series concepts

**LTI system Properties in terms of impulse response**: Memoryless, Causal, Stable, Invertible, and step response.

**Fourier Representation of Periodic Signals:** CTFS and DTFS and basic problems (excluding properties).

**Laboratory Sessions/ Experimental learning:**

- 1. To analyse the spectrum of signal with Fourier series using MATLAB.
	- a) Verify the linearity property of the given periodic signals  $x(t)=cos(t)$  and

 $y(t)=sin(2t)$ , scalars are  $a=3+2j$ ,  $b=2$ .

b) Verify the time reversal property of the given periodic signal  $x(t)=t \cos(t)$ ,  $0 \le t \le 2 \pi$ in one period.

**Applications**: Signal Processing, Control Theory, Communications Systems, Image and Video Processing, Biomedical Engineering (ECG, MRI), Oil extraction (Seismology), Music Industry (Audio) and Power Quality Analysis.

## **Video link / Additionalonline information :**

- 1. <https://nptel.ac.in/courses/111106046/>
- 2. <https://nptel.ac.in/courses/111106111/>

![](_page_31_Picture_561.jpeg)

*Prerequisites:* Basics of Fourier transform concepts

**Fourier Representation of aperiodic Signals**: Introduction to Fourier Transform & DTFT, Definition and basic problems. Properties of Fourier Transform: Linearity, Time shift, Frequency shift, scaling, Differentiation and Integration, Convolution and Modulation, Parseval's theorem and problems on properties of Fourier Transform.

**Laboratory Sessions/ Experimental learning:**

- 1. Application of Fourier Transform in Modulation and Demodulation Technology using MATLAB.
	- a) Compute the Fourier transform of the function  $x(t) = e^{-t} u(t)$
	- (a) Compute the Fourier transform of the function  $x(t) = e^{-t} u(t)$ <br>
	(b) Suppose that a signal  $x(t)$  is given by  $x(t)=te^{-3t}$ . Compute the Fourier transform  $X(w)$ of the signal of the signal x(t) and plot for  $-20 \le w \le 20$  rad/sec.

**Applications**: Fourier Transform in Modulation and Demodulation Technology, Frequency division multiplexing and time division multiplexing, In Filtering Technology

# **Video link / Additionalonline information :**

- 1. <https://nptel.ac.in/courses/111102129/>
- 2. <https://nptel.ac.in/courses/111106046/>

![](_page_31_Picture_562.jpeg)

*Prerequisites:* Basics of Z-transform concepts

**The Z-Transforms:** Z transform, properties of the region of convergence, properties of the Ztransform, Inverse Z-transform, Causality and stability, Transform analysis of LTI systems.

**Laboratory Sessions/ Experimental learning:**

- 
- 1. To compute Z-transform of finite duration sequence using MATLAB.<br>a) Compute the z-transform of the sequence fx(n)-[-3,5,6,7,8], -2≤ n ≤ 2.
	- b) Compute the z-transform of the discrete-time signal  $x(n) = n^2 u(n)$ .
	- c) Compute the convolution between the signals  $X_1(z) = z/z-0.9$  and  $X_2(z)=z/z+6$

**Applications**: To analysis of digital filters, Used to simulate the continuous systems, Analyse the linear discrete system, Used to finding frequency response, Analysis of discrete signal, Helps in system design and analysis and also checks the systems stability, For automatic controls in telecommunication.

**Video link / Additionalonline information:**<https://nptel.ac.in/courses/108104100/>

![](_page_32_Picture_559.jpeg)

![](_page_32_Picture_560.jpeg)

![](_page_33_Picture_175.jpeg)

![](_page_34_Picture_470.jpeg)

- Formulate the mathematical modelling of systems and understand the concepts of transfer function,
- Obtain transfer function using block diagram reduction and signal flow graph techniques.
- Analyse the response of first and second order systems using standard test signals and analyse steady state error.
- Analyse stability of systems using RH criteria, Root Locus, Nyquist, Bode plot and polar plot.
- Obtain state variable model for electrical systems.

![](_page_34_Picture_471.jpeg)

**Introduction to Control Systems**: open loop and closed loop systems, Types of feedback, Differential equation of Physical Systems – Mechanical Systems, Electrical Systems, Analogous Systems.

**Block diagrams and signal flow graphs:** Transfer functions, Block diagram algebra and Signal Flow graphs.

**Laboratory Sessions/ Experimental learning:** Determine and plot poles and zeros from the transfer function using MATLAB.

**Applications:** Electric Hand Drier, Automatic Washing Machine, DC motor, Automatic Electric Iron, Voltage Stabilizer

# **Video link / Additionalonline information :**

- 1. <https://youtu.be/R0E3uKSKdME>
- 2. <https://youtu.be/zXMklO-jxIo>
- 3. <https://youtu.be/tDXgiStzbcY>

![](_page_34_Picture_472.jpeg)

**Time Response of feedback control systems:** Standard test signals, Unit step response of First and Second order Systems. Time response specifications, Time response specifications of second order systems, steady state errors and error constants. Introduction to Controllers

# **Laboratory Sessions/ Experimental learning:**

- 1. Obtain step and impulse response of a unity feedback first order system for a given forward path transfer function using MATLAB.
- 2. Obtain step and impulse response of a unity feedback second order system for a given forward path transfer function using MATLAB.

**Applications:** Industrial Control systems

# **Video link / Additionalonline information :**

- 1. <https://youtu.be/ziu1OTwUrbw>
- 2. <https://youtu.be/YuZ3iwA-47I>

![](_page_35_Picture_578.jpeg)

**Stability analysis using RH Criteria and root locus:** Concepts of stability, Necessary conditions for stability, Routh Hurwitz stability criterion, Relative stability analysis, Introduction to Root-Locus Techniques, the root locus concepts, Construction of root loci.

**Laboratory Sessions/ Experimental learning:** Obtain Root Locus Plot of the system for a given forward path transfer function using MATLAB.

**Applications:**Used to determine the dynamic response of a s system

# **Video link / Additionalonline information:**

- 1. <https://youtu.be/cez4InLZ7Pw>
- 2. [https://youtu.be/sUDoTw\\_LIbk](https://youtu.be/sUDoTw_LIbk)
- 3. [https://youtu.be/Irxppc\\_LCUk](https://youtu.be/Irxppc_LCUk)

![](_page_35_Picture_579.jpeg)

**Stability analysis using Nyquist criteria and Bode plots:** Polar plot, Nyquist Stability criterion, Nyquist plots, Bode plots, Gain and phase margin.

# **Laboratory Sessions/ Experimental learning:**

- 
- 1. Obtain Bode Plot of the system for a given forward path transfer function using MATLAB.<br>2. Obtain Nyquist Plot of the system for a given forward path transfer function using MATLAB.

**Applications:** To determine a stability of a system

# **Video link / Additionalonline information:**

- 1. <https://youtu.be/QzTCRk4nkDg>
- 2. <https://youtu.be/Wi6xt7IyjA0>

![](_page_36_Picture_446.jpeg)

**Introduction to State variable analysis:** Concepts of state, state variable and state models for electrical systems, Solution of state equations, State transition matrix and its properties.

**Laboratory Sessions/ Experimental learning:** Determining the solution of state equations using MATLAB.

**Applications:** State variables are used to describe the future response of a dynamic response

**Video link / Additionalonline information:** <https://youtu.be/xajgSUci9zs>

![](_page_36_Picture_447.jpeg)

![](_page_36_Picture_448.jpeg)

![](_page_37_Picture_175.jpeg)

![](_page_38_Picture_580.jpeg)

- Define the basic concepts of OP-Amp , various parameters of Op-Amp, its characteristics and specifications.
- Analyse Op-Amp circuits to determine Input Impedances, output Impedances and other performance parameters.
- Sketch and Explain typical Frequency Response graphs for each of the Filter circuits.
- Describe and Sketch the various switching circuits of Op-Amps and analyse its operations.
- Differentiate between various types of DACs and ADCs and evaluate the performance of each with neat circuit diagrams.

![](_page_38_Picture_581.jpeg)

**Operational Amplifier Fundamentals:** Basic Op-amp circuit, Op-Amp parameters – Input and output voltage, CMRR and PSRR, offset voltages and currents, Input, and output impedances, Slew rate and Frequency limitations. OP-Amps as DC Amplifiers – Biasing OP-amps, Direct coupled voltage followers, Non-inverting amplifiers, inverting amplifiers, Summing amplifiers, and Difference amplifiers. Interpretation of OP-amp LM741 & TL081 datasheet. (Text1)

# **Laboratory Sessions/ Experimental learning:**

- 1. Design a circuit for calculating slew rate.
- 2. Design a non-inverting amplifier with closed loop gain is equal to 2V/V.

**Applications:** Sensors, Mixers.

**Video link / Additionalonline information** [:https://www.youtube.com/watch?v=clTA0pONnMs](https://www.youtube.com/watch?v=clTA0pONnMs)

![](_page_38_Picture_582.jpeg)

Capacitor coupled voltage follower, Capacitor coupled non inverting amplifiers, High input impedance – Capacitor coupled Non inverting amplifiers, Capacitor coupled inverting amplifiers, setting the upper cut-off frequency, Capacitor coupled difference amplifier. OP-Amp Applications:

Voltage sources, current sources and current sinks, current amplifiers, instrumentation amplifier, precision rectifiers.

**Laboratory Sessions/ Experimental learning:** Design a capacitor coupled Non-inverting amplifier with gain is equal to3V/V.

**Applications:** Industrial areas (Temperature Indicator, Light Intensity Meter, Temperature Controller)

**Video link / Additionalonline information:** <https://www.youtube.com/watch?v=GjG8oshYNLQ>

![](_page_39_Picture_504.jpeg)

**Op-amp Applications:** Limiting circuits, Clamping circuits, Peak detectors, Sample and hold circuits, V to I and I to V converters, Differentiating Circuit, Integrator Circuit, Phase shift oscillator, Wein bridge oscillator, Zero Crossing detectors, inverting Schmitt trigger. (Text 1)

Log and antilog amplifiers, Multiplier, and divider. (Text2)

# **Laboratory Sessions/ Experimental learning:**

- 1. Design a comparator using IC 741.
- 2. Design a Difference Amplifier.

**Applications:** Quartz watches, various radio, TV, and other communication devices, alarms and buzzes

# **Video link / Additionalonline information:**<https://www.youtube.com/watch?v=xki9taCqsWY>

![](_page_39_Picture_505.jpeg)

Active Filters: First order and second order active Low-pass and high pass filters, Bandpass Filter, Band stop Filter. (Text 1) Voltage Regulators: Introduction, Series Op-amp regulator, IC voltage regulators. 723 general purpose regulators, DC-Voltage Regulators: Voltage regulator basics, Voltage follower regulator, adjustable output regulator. (Text 2).

# **Laboratory Sessions/ Experimental learning:**

- 1. Design first order low-pass and high-pass filter for f0=2KHZ
- 2. Design Three Terminal Voltage Regulators (7805, 7809 And 7912).

**Applications:** Communication systems, Audio systems and Biomedical instruments

**Video link / Additionalonline information:**<https://www.youtube.com/watch?v=y5s4bQnmV-g>

![](_page_39_Picture_506.jpeg)

**Phase locked loop:** Basic Principles, Phase detector/comparator, VCO.DAC and ADC convertor: DAC using R-2R, ADC using Successive approximation. Other IC Application: 555 timer, Basic timer circuit, 555 timer used as astable and monostable multivibrator, Specialized IC Applications: Universal active filters, Power amplifiers (Text 2)

## **Laboratory Sessions/ Experimental learning:**

- 1. Design a lamp dimmer using IC 555.
- 2. Design a duty cycle oscillator.

**Applications:** PWM (Pulse Width Modulation) & PPM (Pulse Position Modulation), Analog frequency meters, Digital logic probes.

**Video link / Additionalonline information**: <https://www.youtube.com/watch?v=-KMAQxc3J3g>

![](_page_40_Picture_402.jpeg)

Reference Books:

![](_page_40_Picture_403.jpeg)

![](_page_41_Picture_175.jpeg)

![](_page_42_Picture_525.jpeg)

- $\bullet$  Define and describe accuracy and precision, types of errors.
- Describe the operation of Ammeters, Voltmeters, Multimeters and develop circuits for multirange Ammeters and Voltmeters.
- Describe functional concepts and operation of various Analog and Digital measuring instruments.
- Describe basic concepts and operation of Digital Voltmeters.
- Describe and discuss functioning and types of Oscilloscopes, Signal generators, AC and DC bridges,Transducers.

![](_page_42_Picture_526.jpeg)

**Measurement and Error**: Definitions, Accuracy, Precision, Resolution and Significant Figures, Types of Errors, Measurement error combinations.

**Ammeters:** DC Ammeter, Multirange Ammeter, The Ayrton Shunt or Universal Shunt, Requirements of Shunt, Extending of Ammeter Ranges, RF Ammeter (Thermocouple), Limitations of Thermocouple.

**Voltmeters and Multimeters:** Introduction, Basic Meter as a DC Voltmeter, DC Voltmeter, Multirange Voltmeter, Extending Voltmeter Ranges, Loading, AC Voltmeter using Rectifiers. True RMS Voltmeter, Multimeter.

#### **Laboratory Sessions/ Experimental learning:**

- Understanding the structure of the ammeter, voltmeter, and ohmmeter. Learning how to use those meters and using them to measure the current, voltage, and resistance of an electric circuit.
- Calibration of Voltmeters and Ammeters using Potentiometers.

**Applications:** Measuring Devices. Ammeters and Voltmeters are used as measuring devices in Laboratory for the measurement of current and voltage.

![](_page_43_Picture_517.jpeg)

Type DVM, Most Commonly used principles of ADC, Successive Approximations, -Digit, Resolution and Sensitivity of Digital Meters, General Specifications of DVM

**Digital Instruments:** Introduction, Digital Multimeters, Digital Frequency Meter, Digital Measurement of Time, Universal Counter, Digital Tachometer, Digital pH Meter, Digital Phase Meter, Digital Capacitance Meter.

**Laboratory Sessions/ Experimental learning:** Demonstrate how an universal counter can be used for measuring time, frequency, pulse rates, pulse counting, periodic times, speeds and velocities.

**Applications:** Automatic Measurements. Digital Instruments provide greater speed, increased accuracy, better resolution, reduction in operator errors and the ability to provide automatic measurements in system application.

#### **Video link / Additionalonline information :**

- 1. <https://www.digimat.in/nptel/courses/video/108105153/L64.html>
- 2. <https://www.digimat.in/nptel/courses/video/108105153/L65.html>

![](_page_43_Picture_518.jpeg)

**Oscilloscopes:** Introduction, Basic principles, CRT features, Block diagram of Oscilloscope, Simple CRO, Vertical Amplifier, Horizontal Deflecting System, Sweep or Time Base Generator, Measurement of Frequency by Lissajous Method, Digital Storage Oscilloscope.

**Signal Generators:** Introduction, Fixed and Variable AF Oscillator, Standard Signal Generator, Laboratory Type Signal Generator, AF sine and Square Wave Generator, Function Generator.

# **Laboratory Sessions/ Experimental learning:**Testing of Energy meters

**Applications:** Laboratory Equipment. An oscilloscope can help the user get more detailed electrical measurements. A signal generator is used to produce various patterns of voltage at a variety of frequencies and amplitudes.

#### **Video link / Additionalonline information:**

- 1. <https://nptel.ac.in/courses/115/105/115105121/>
- 2. <https://nptel.ac.in/courses/108/105/108105153/>

![](_page_44_Picture_425.jpeg)

**Bridges:** Introduction, Wheatstone's bridge, Kelvin's Bridge; AC bridges, Capacitance Comparison Bridge, Inductance Comparison Bridge, Maxwell's bridge, Wien's bridge.

#### **Laboratory Sessions/ Experimental learning:**

- Measurement of Low Resistance by Kelvin's Double Bridge Method.
- Measurement of Resistance using Wheatstone's bridge.

**Applications:** Measurement and control**.** Measuring instruments are used for Control of processes and operations. Bridge circuits are used in measurement, filtering and power conversion applications.

### **Video** link / **Additional online information:**

- 1. <https://www.youtube.com/watch?v=rQPemWEWNYg>
- 2. <https://www.digimat.in/nptel/courses/video/108105153/L28.html>

![](_page_44_Picture_426.jpeg)

Transducers: Introduction, Electrical transducers, Selecting a transducer, Resistive transducer, Resistive position transducer, Strain gauges, Resistance thermometer, Thermistor, Inductive transducer, LVDT, Piezoelectric transducer, Photo cell, Photo voltaic cell, Semiconductor photo diode and transistor.

#### **Laboratory Sessions/ Experimental learning:**

Characteristics ofRTD,Strain gauges,Photocell,LVDT

**Applications:** Automation and control. Transducers are used at the boundaries of automation, measurement, and control systems, where electrical signals are converted to and from other physical quantities.

#### **Video**  $\text{link} / \text{Additional online information:}$

- 1. <https://www.youtube.com/watch?v=1uPTyjxZzyo>
- 2. <https://www.youtube.com/watch?v=nv3GuJArjNU>
- 3. <https://www.youtube.com/watch?v=f6miNLVGTqU>

![](_page_45_Picture_521.jpeg)

![](_page_45_Picture_522.jpeg)

![](_page_45_Picture_523.jpeg)

![](_page_46_Picture_504.jpeg)

- To know the basics of Python Programming and to read and write simple Python programs with expression and statements.
- To develop Python programs with conditionals and loops.
- To define Python functions and call the function.
- To implement Python Programming in Arduino.
- To Understand the Python programming for Data Science.

![](_page_46_Picture_505.jpeg)

## *Prerequisite: Basic mathematical calculation skills and logical skills*

**The Context of Software Development:** Software, Development Tools, Learning Programming with Python, The Python Interactive Shell. Values and Variables, Integer and String Values, Variables and Assignment, Identifiers, Floating-point Numbers, Control Codes within Strings, User Input , Controlling the print , String , Multi-line Strings Writing a Python Program and a Longer Python program.

**Laboratory Sessions/ Experimental learning:** Print "Python foundation for Electronics Engineering "by executing python programming.

**Applications:** Printing of Results from the modules.

# **Video**  $\text{link} / \text{Additional online information:}$

https://pythonprogramming.net › introduction-learn-python-3-tutorials

![](_page_46_Picture_506.jpeg)

Associativity; Formatting Expressions; Errors ; Syntax Errors; Run-time Exceptions ; Logic Errors ; Arithmetic Operators;

**Conditional Execution:** Boolean Expressions, Statements, Compound Boolean Expressions, Floating-point Equality, Nested Conditionals, Multi-way Versus Sequential Conditionals, Conditional Expressions, Errors, Logic Complexity

**Laboratory Sessions/ Experimental learning:** Find the Greatest Number among "12345, 32145 and 23154" by executing python programming.

**Applications:** Arithmetic / Conditional Operations

### **Video link / Additionalonline information:**

https://www.coursera.org/lecture/interactive-python-1/arithmetic-expressions-rMvoA

![](_page_47_Picture_548.jpeg)

**Iterations And Functions; Iteration:** While Statement; Definite Loops vs Indefinite Loops; for Statement; Nested Loops; Abnormal Loop Termination; while/else and for/else; Infinite.

**Functions:** Introduction to Using Functions ; Functions and Modules ; Function Basics ; Types of Functions; Parameter Passing ; Documenting Functions and Custom Functions vs. Standard Functions Turtle Graphics ; Techniques for Importing Functions and Modules; Writing Functions.

**Laboratory Sessions/ Experimental learning:** Compute Square Root, Drawing a Tree, Printing Prime Numbers and Insisting on Proper Input by using Iterations.

**Applications:** Iterative operations can be implemented

Video link / Additional online information:

https://www.codementor.io/@kaushikpal/user-defined-functions-in-python-8s7wyc8k2

![](_page_47_Picture_549.jpeg)

**Lists, Tuples, Dictionaries; Lists:** list operations, slices, methods and parameters; **Tuples:** tuple assignment, tuple as return value; **Dictionaries:** operations and methods;

**Arduino with Python:** Introduction to Arduino programming History; Why Arduino; Arduino variants; Comments; Variables; Constants; Data types; Conversions; Functions and statements; setup function; loop function; pin Mode function; Working with pins; Statements

**Laboratory Sessions/ Experimental learning:** How to apply the Firmata Protocol and to connect the Arduino board for python programming execution.

**Applications:** Implementation of modules in Aurdino board

# **Video link / Additionalonline information :**

https://www.electronicshub.org/arduino-rf-transmitter-receiver-module/

![](_page_47_Picture_550.jpeg)

**L4, L5 Data Science and Python:** Considering the emergence of data science; Outlining the core competencies of a data scientist ; Linking data science and big data ;Understanding the role of programming ; Creating the Data Science Pipeline ; Understanding Python's Role in Data Science; Considering the shifting profile of data scientists; Working with a multipurpose, simple, and efficient language; Learning to Use Python Fast.

**Laboratory Sessions/ Experimental learning:** How to Load, Train and View a simple model using python programming.

**Applications:** Machine Learning Project in Python

**Video** link / **Additional online information:** 

https://data-flair.training/blogs/train-test-set-in-python-ml/

#### **Course outcomes:**

![](_page_48_Picture_396.jpeg)

Reference Books:

![](_page_48_Picture_397.jpeg)

![](_page_49_Picture_175.jpeg)

![](_page_50_Picture_567.jpeg)

- Design, Demonstrate and Analyse instrumentation amplifier, filters, DAC, adder, differentiator and integrator circuits, using op-amp.
- Design, demonstrate and Analyse multivibrators and oscillator circuits using Op-amp.

#### **Laboratory Sessions**

- 1. Design an instrumentation amplifier of a differential mode gain of "A" using three Amplifiers.
- 2. Design of RC Phase shift and Wien's bridge oscillators using Op-amp.
- 3. Design active second order Butterworth low pass and high pass filters
- 4. Design 4-bit R 2R Op-Amp Digital to Analog Converter (i) using 4 bit binary input from toggle switches and (ii) by generating digital inputs using mod-16 counter.
- 5. Demonstrate flat top sampling and reconstruction.
- 6. Design Adder, Integrator and Differentiator using Op-Amp.
- 7. Design of Monostable and Astable Multivibrator using 555 Timer.
- 8. Frequency modulation using IC 8038/2206 and demodulation.
- 9. DSBSC generation using Balance Modulator IC 1496/1596.
- 10. DC power supply using LM317 and LM723.
- 11. Study of switched-mode power supply (SMPS).
- 12. Frequency synthesis using PLL.

![](_page_50_Picture_568.jpeg)

![](_page_51_Picture_250.jpeg)

![](_page_51_Picture_251.jpeg)

![](_page_52_Picture_705.jpeg)

- Interpret the use of procedural statements like assignments, conditional statements, loops and function calls.
- Infer the supported data structures like lists, dictionaries and tuples in Python.
- Illustrate the application of matrices and regular expressions in building the Python programs.
- Discover the use of external modules in creating excel files and navigating the file systems.
- Describe the need for Object-oriented programming concepts in Python.

#### **Laboratory Sessions**

#### Programs

- 1. Print all the Disarium numbers between 1 and 100.
- 2. Encrypt the text using Caesar Cipher technique. Display the encrypted text. Prompt the user for input and the shift pattern.
- 3. Perform Jump Search for a given key and report success or failure. Prompt the user to enter the key and a list of numbers.
- 4. The celebrity problem is the problem of finding the celebrity among n people. A celebrity is someone who does not know anyone (including themselves) but is known by everyone. Write a Python program to solve the celebrity problem.
- 5. Construct a linked list. Prompt the user for input. Remove any duplicate numbers from the linked list.
- 6. Traverse a path and display all the files and subdirectories in each level till the deepest level for a given path. Also, display the total number of files and subdirectories.
- 7. How to create a menu drive with a dictionary for words and their meanings. How to add the Write functions to add a new entry (word: meaning), search for a particular word and retrieve meaning, given meaning find words with the same meaning, remove an entry, display all words sorted alphabetically.
- 8. Identify a word with a sequence of one upper case letter followed by lower case letters.

9. Plot the Line chart in MS Excel Sheet using Xlsx Writer module to display the annual net income of the companies mentioned below.

![](_page_53_Picture_452.jpeg)

![](_page_53_Picture_453.jpeg)